# РЫБАЛКИН Алексей Александрович

# Выпускная квалификационная работа Управление балансирующим роботом на сферическом колесе

Уровень образования: бакалавриат Направление 01.03.02 «Прикладная математика и информатика» Основная образовательная программа СВ.5005.2015 «Прикладная математика, фундаментальная информатика и программирование»

> Научный руководитель: доцентр, кафедра компьютерных технологий и систем, к.ф. - м.н. Коровкин Максим Васильевич

> > Рецензент: Горицков Петр Никитич

Санкт-Петербург 2021 г.

# Содержание

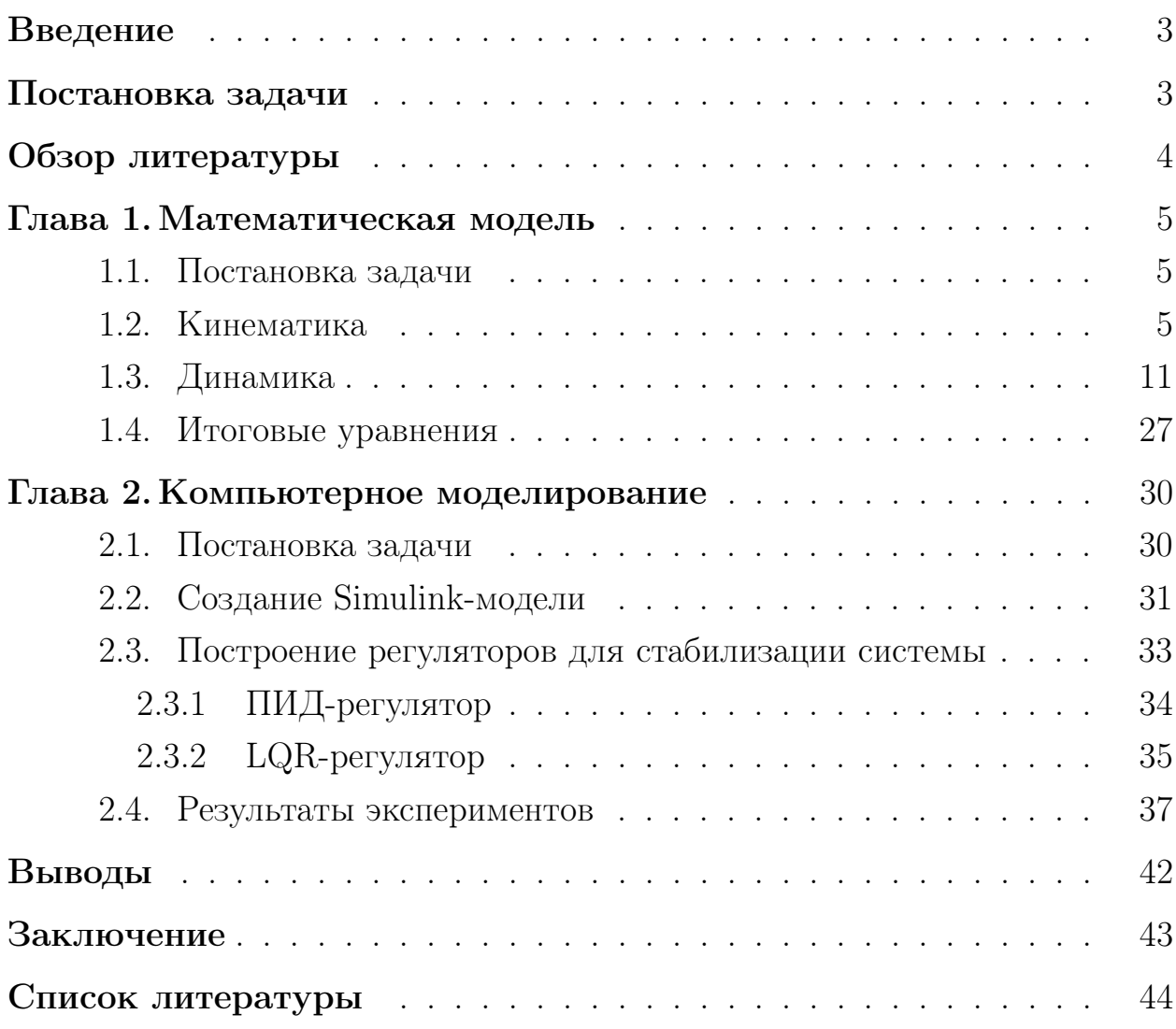

#### <span id="page-2-0"></span>Введение

В сфере робототехники существует огромное множество разных типов роботов: робот-манипулятор, SCARA-робот, дельта-робот, колесные роботы, квадрокоптеры и т.д. Все они имеют свою кинематику, динамику, а также у каждого свои преимущества и недостатки по сравнению с другими версиями. Большой интерес представляют балансирующие роботы, которые имеют неустойчивое состояние и вынуждены постоянно стабилизироваться в определенном положении. Балансирующий робот на сферическом колесе является одним из таких роботов. За счет того, что он имеет единственную точку контакта с поверхностью, он способен легко перемещаться во всех направлениях. Поэтому он, по сравнению с обычным колесным роботом имеет высокую подвижность и маневренность. Следующее преимущество – робота можно сделать высоким, при этом, чем он выше, тем более устойчив. И еще одно преимущество данной версии колесного робота – он может двигаться по наклонным и подвижным поверхностям. Заметим, в литературе нет подробного описания математических моделей данной версии робота, а в открытых источниках можно найти краткую информацию лишь о трехколесной версии. Таким образом, необходимо рассмотреть вывод математической модели, построить стабилизирующее управление и представить результаты для дальнейших исследований в данном направлении. В данной работе рассматривается случай балансирующего робота с четырьмя электроприводами с омниколесами, приводится пример его математической модели, а также ее симуляция и вычисление стабилизирующего управления. Четырехколесная версия представляет особый интерес, поскольку обладает большей маневренностью за счет большего количества управляющих степеней свободы.

#### <span id="page-2-1"></span>Постановка задачи

Рассмотрим балансирующий робот, тело которого представляет собой сплошной цилиндр. К нему под углом 90° в плоскости основания подсоединены четыре электропривода, которые опущены на некоторый фиксированный угол относительно плоскости основания. На оси каждого из

<span id="page-3-1"></span>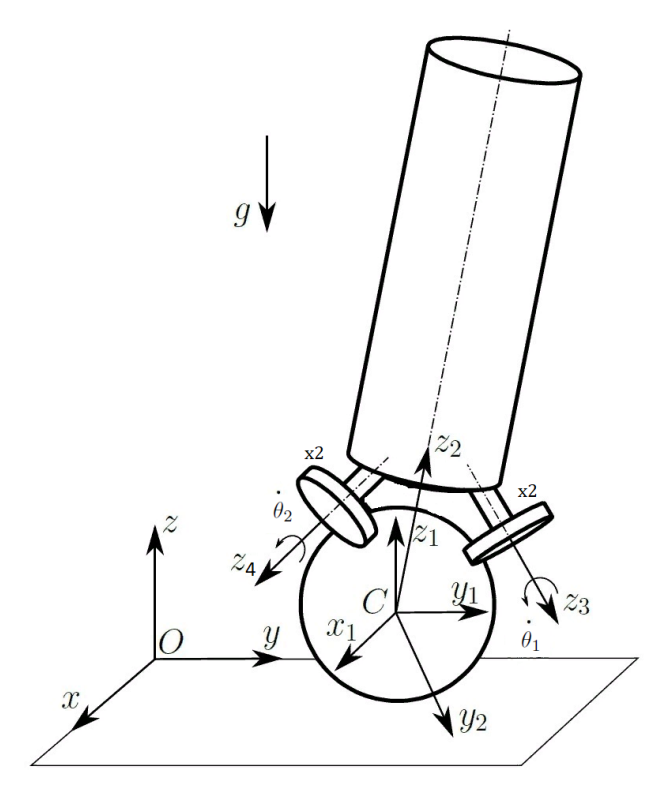

Рис. 1: Объект управления[\[1\]](#page-43-0)

электроприводов закреплены омниколеса. Балансирующий робот, в свою очередь, находится на поверхности полого шара. Предполагается, что шар свободно перемещается по гладкой, ровной поверхности. Схематичный рисунок представлен на рис. [1.](#page-3-1)

Для данной версии робота требуется:

- построить математическую модель (кинематика и динамика);
- получить систему явных дифференциальных уравнений, описывающих поведение объекта;
- реализовать компьютерную модель объекта;
- синтезировать стабилизирующее управление.

## <span id="page-3-0"></span>Обзор литературы

В открытых источниках можно найти достаточно много информации о трехколесной версии робота. В частности, можно найти статьи, посвященные кратким выводам математической модели, такие как – [\[1\]](#page-43-0), [\[2\]](#page-43-1). Также

имеются статьи, такие как – [3], [4], [5], посвященные физической реализации трехколесной версии, без подробного рассмотрения математической модели. Кроме того, можно найти статьи, например [6], [7], [8], посвященные симуляции трехколесных балансирующих роботов.

При реализации математической модели четырехколесного балансирующего робота, в частности – вывод матриц перехода, уравнений связи и дифференциальных уравнений, использовались учебники по теоретической механике, такие как – [9] и [10]. Для построения управления использовался учебник по теории управления - [11].

#### <span id="page-4-0"></span>Глава 1. Математическая модель

#### <span id="page-4-1"></span>Постановка задачи  $1.1$

Для представленной в общей постановке задачи робота требуется вычислить кинематические (матрицы перехода, обобщенные координаты), а также динамические (уравнения связи, система дифференциальных уравнений движения) параметры. Результатом является система явных нелинейных дифференциальных уравнений второго порядка.

#### <span id="page-4-2"></span>1.2 Кинематика

Для расчета кинематики системы были введены системы координат, показанные на рис. 1. Инерциальная система координат обозначена  $Oxyz$ , система координат центра шара –  $Cx_1y_1z_1$ . Переход от системы координат  $Oxyz$  к системе координат  $Cx_1y_1z_1$  представляет собой параллельный перенос

$$
T_0=\begin{pmatrix} 1 & 0 & 0 & x \\ 0 & 1 & 0 & y \\ 0 & 0 & 1 & r_{ball} \\ 0 & 0 & 0 & 1 \end{pmatrix},
$$

где  $x, y$  – координаты центра шара;  $r_{ball}$  – радиус шара.

Для описания вращения шара были использованы углы поворота во-

круг осей (или другое их название - фиксированные углы  $XYZ$ ). Таким образом, система координат  $O_1x_1'y_1'z_1'$  (точки  $C$  и  $O_1$  совпадают), связанная с шаром, получается из системы координат  $Cx_1y_1z_1$  путем поворота осей  $Cx_1, Cy_1, Cz_1$  на углы  $\varphi_x, \varphi_y, \varphi_z$ . Отсюда матрица перехода от системы координат  $Cx_1y_1z_1$  к системе координат  $O_1x_1'y_1'z_1'$ :

$$
T_1' = R_x(\varphi_x) R_y(\varphi_y) R_z(\varphi_z),
$$

где

$$
R_x(\varphi_x) = \begin{pmatrix} 1 & 0 & 0 & 0 \\ 0 & \cos(\varphi_x) & -\sin(\varphi_x) & 0 \\ 0 & \sin(\varphi_x) & \cos(\varphi_x) & 0 \\ 0 & 0 & 0 & 1 \end{pmatrix},
$$

$$
R_y(\varphi_y) = \begin{pmatrix} \cos(\varphi_y) & 0 & \sin(\varphi_y) & 0 \\ 0 & 1 & 0 & 0 \\ -\sin(\varphi_y) & 0 & \cos(\varphi_y) & 0 \\ 0 & 0 & 0 & 1 \end{pmatrix},
$$

$$
R_z(\varphi_z) = \begin{pmatrix} \cos(\varphi_z) & -\sin(\varphi_z) & 0 & 0 \\ \sin(\varphi_z) & \cos(\varphi_z) & 0 & 0 \\ 0 & 0 & 1 & 0 \\ 0 & 0 & 0 & 0 \end{pmatrix}.
$$

Аналогично можно описать вращение тела балансирующего робота в пространстве. Система координат  $O_2x_2y_2z_2$  (точки  $C$  и  $O_2$  совпадают), связанная с телом балансирующего робота (сплошной цилиндр), получается из  $Cx_1y_1z_1$  путем поворота осей  $Cx_1, Cy_1, Cz_1$  на углы  $\psi_x, \psi_y, \psi_z$ . Отсюда матрица перехода от системы координат  $Cx_1y_1z_1$  к системе координат  $O_2x_2y_2z_2$ :

$$
T_2' = R_x(\psi_x) R_y(\psi_y) R_z(\psi_z),
$$

где

$$
R_x(\psi_x) = \begin{pmatrix} 1 & 0 & 0 & 0 \\ 0 & \cos(\psi_x) & -\sin(\psi_x) & 0 \\ 0 & \sin(\psi_x) & \cos(\psi_x) & 0 \\ 0 & 0 & 0 & 1 \end{pmatrix},
$$

$$
R_y(\psi_y) = \begin{pmatrix} \cos(\psi_y) & 0 & \sin(\psi_y) & 0 \\ 0 & 1 & 0 & 0 \\ -\sin(\psi_y) & 0 & \cos(\psi_y) & 0 \\ 0 & 0 & 0 & 1 \end{pmatrix},
$$

$$
R_z(\psi_z) = \begin{pmatrix} \cos(\psi_z) & -\sin(\psi_z) & 0 & 0 \\ \sin(\psi_z) & \cos(\psi_z) & 0 & 0 \\ 0 & 0 & 1 & 0 \\ 0 & 0 & 0 & 0 \end{pmatrix}.
$$

Системы координат  $O_3x_3y_3z_3$ ,  $O_4x_4y_4z_4$ ,  $O_5x_5y_5z_5$ ,  $O_6x_6y_6z_6$  связаны с омниколесами. Для перехода от системы координат  $O_2x_2y_2z_2$ , связанной с телом балансирующего робота $(r)$ , к системе координат, связанной с омниколесом, требуется выполнить несколько элементарных преобразований. Это параллельный перенос до задней части электропривода  $(ed)$ , поворот вокруг оси  $O_2x_2$  или  $O_2y_2$ , затем снова параллельный перенос до середины омниколеса $(cw)$  и поворот на угол ротора электропривода.

Рассмотрим вычисление матрицы перехода для всех омниколес:

• для первого омниколеса -

$$
T_3' = T_{red1} R_x(-\alpha_1) T_{edcw1} R_z(\theta_1),
$$

$$
T_{red1} = \begin{pmatrix} 1 & 0 & 0 & 0 \\ 0 & 1 & 0 & d_{toengine1} \\ 0 & 0 & 1 & d_{torobot} \\ 0 & 0 & 0 & 1 \end{pmatrix},
$$

$$
R_x(-\alpha_1) = \begin{pmatrix} 1 & 0 & 0 & 0 \\ 0 & \cos(\alpha_1) & \sin(\alpha_1) & 0 \\ 0 & -\sin(\alpha_1) & \cos(\alpha_1) & 0 \\ 0 & 0 & 0 & 1 \end{pmatrix},
$$

$$
T_{edcw1} = \begin{pmatrix} 1 & 0 & 0 & 0 \\ 0 & 1 & 0 & 0 \\ 0 & 0 & 1 & d_{engine1} \\ 0 & 0 & 0 & 1 \end{pmatrix},
$$

$$
R_z(\theta_1) = \begin{pmatrix} \cos(\theta_1) & -\sin(\theta_1) & 0 & 0 \\ \sin(\theta_1) & \cos(\theta_1) & 0 & 0 \\ 0 & 0 & 1 & 0 \\ 0 & 0 & 0 & 1 \end{pmatrix},
$$

 $d_{torobot}$  – расстояние от центра шара до центра тела вдоль оси  $O_2z_2$ ,  $d_{toengine1}$  – расстояние от центра тела до задней части электропривода,

 $\alpha_1$  – угол наклона электропривода относительно плоскости основания тела,

 $d_{engine1}$  – расстояние от задней части электропривода до центра омниколеса;

• для второго омниколеса –

$$
T_4' = T_{red2} R_y(\alpha_2) T_{edcw2} R_z(\theta_2),
$$

$$
T_{red2} = \begin{pmatrix} 1 & 0 & 0 & d_{toengine2} \\ 0 & 1 & 0 & 0 \\ 0 & 0 & 1 & d_{torobot} \\ 0 & 0 & 0 & 1 \end{pmatrix},
$$

$$
R_y(\alpha_2) = \begin{pmatrix} \cos(\alpha_2) & 0 & \sin(\alpha_2) & 0 \\ 0 & 1 & 0 & 0 \\ -\sin(\alpha_2) & 0 & \cos(\alpha_2) & 0 \\ 0 & 0 & 0 & 1 \end{pmatrix},
$$

$$
T_{edcw2} = \begin{pmatrix} 1 & 0 & 0 & 0 \\ 0 & 1 & 0 & 0 \\ 0 & 0 & 1 & d_{engine2} \\ 0 & 0 & 0 & 1 \end{pmatrix},
$$

$$
R_z(\theta_2) = \begin{pmatrix} \cos(\theta_2) & -\sin(\theta_2) & 0 & 0 \\ \sin(\theta_2) & \cos(\theta_2) & 0 & 0 \\ 0 & 0 & 1 & 0 \\ 0 & 0 & 0 & 1 \end{pmatrix},
$$

 $d_{toengine2}$  – расстояние от центра тела до задней части электропривода,

 $\alpha_2$  – угол наклона электропривода относительно плоскости основания тела,

 $d_{engine2}$  – расстояние от задней части электропривода до центра омниколеса;

• для третьего омниколеса –

$$
T_5' = T_{red3} R_x(\alpha_3) T_{edcw3} R_z(\theta_3),
$$

$$
T_{red3} = \begin{pmatrix} 1 & 0 & 0 & 0 \\ 0 & 1 & 0 & -d_{toengine3} \\ 0 & 0 & 1 & d_{torobot} \\ 0 & 0 & 0 & 1 \end{pmatrix},
$$

$$
R_x(\alpha_3) = \begin{pmatrix} 1 & 0 & 0 & 0 \\ 0 & \cos(\alpha_3) & -\sin(\alpha_3) & 0 \\ 0 & \sin(\alpha_3) & \cos(\alpha_3) & 0 \\ 0 & 0 & 0 & 1 \end{pmatrix},
$$

$$
T_{edcw3} = \begin{pmatrix} 1 & 0 & 0 & 0 \\ 0 & 1 & 0 & 0 \\ 0 & 0 & 1 & d_{engine3} \\ 0 & 0 & 0 & 1 \end{pmatrix},
$$

$$
R_z(\theta_3) = \begin{pmatrix} \cos(\theta_3) & -\sin(\theta_3) & 0 & 0 \\ \sin(\theta_3) & \cos(\theta_3) & 0 & 0 \\ 0 & 0 & 1 & 0 \\ 0 & 0 & 0 & 1 \end{pmatrix},
$$

 $d_{toengine3}$  – расстояние от центра тела до задней части электропривода,

 $\alpha_3$  – угол наклона электропривода относительно плоскости основания тела,

 $d_{engine3}$  – расстояние от задней части электропривода до центра омниколеса;

• для четвертого омниколеса –

$$
T_6' = T_{red4} R_y(-\alpha_4) T_{edcw4} R_z(\theta_4),
$$

$$
T_{red4} = \begin{pmatrix} 1 & 0 & 0 & -d_{toengine4} \\ 0 & 1 & 0 & 0 \\ 0 & 0 & 1 & d_{torobot} \\ 0 & 0 & 0 & 1 \end{pmatrix},
$$
  
\n
$$
R_y(-\alpha_4) = \begin{pmatrix} \cos(\alpha_4) & 0 & -\sin(\alpha_4) & 0 \\ 0 & 1 & 0 & 0 \\ \sin(\alpha_4) & 0 & \cos(\alpha_4) & 0 \\ 0 & 0 & 0 & 1 \end{pmatrix},
$$
  
\n
$$
T_{edcw4} = \begin{pmatrix} 1 & 0 & 0 & 0 \\ 0 & 1 & 0 & 0 \\ 0 & 0 & 1 & d_{engine4} \\ 0 & 0 & 0 & 1 \end{pmatrix},
$$

$$
R_z(\theta_4) = \begin{pmatrix} \cos(\theta_4) & -\sin(\theta_4) & 0 & 0 \\ \sin(\theta_4) & \cos(\theta_4) & 0 & 0 \\ 0 & 0 & 1 & 0 \\ 0 & 0 & 0 & 1 \end{pmatrix},
$$

 $d_{toengine4}$  – расстояние от центра тела до задней части электропривода,

 $\alpha_4$  – угол наклона электропривода относительно плоскости основания тела.

 $d_{engine4}$  – расстояние от задней части электропривода до центра омниколеса;

Для вычисления матриц перехода от инерциальной системы координат к остальным подвижным системам координат необходимо перемножить полученные матрицы перехода:

$$
T_1 = T_0 T'_1
$$
,  $T_2 = T_0 T'_2$ ,  $T_3 = T_2 T'_3$ ,  
 $T_4 = T_2 T'_4$ ,  $T_5 = T_2 T'_5$ ,  $T_6 = T_2 T'_6$ .

Таким образом, если учесть, что омниколеса жестко закреплены к телу робота, для описания положения системы имеем следующий вектор обобщенных координат, изменяющихся во времени:

$$
\mathbf{q} = (x, y, \varphi_x, \varphi_y, \varphi_z, \psi_x, \psi_y, \psi_z, \theta_1, \theta_2, \theta_3, \theta_4)^T,
$$

где

 $x, y$  – координаты центра шара;  $\varphi_x, \varphi_y, \varphi_z$  - углы, описывающие вращение шара;  $\psi_x, \psi_y, \psi_z$  – углы, описывающие вращение тела;  $\theta_1, \theta_2, \theta_3, \theta_4$  – углы поворота омниколеса вокруг вала электропривода.

### <span id="page-10-0"></span>1.3 Динамика

На систему наложено семь неголономных связей:

1. Четыре связи качения омниколес по шару;

- 2. Две связи для скорости центра шара;
- 3. Одна связь отсутствия верчения шара.

Были вычислены каждые из них.

<span id="page-11-0"></span>1. Для вычисления связи качения первого омниколеса по шару рассмотрим следующую схему (смотри рис. 2).

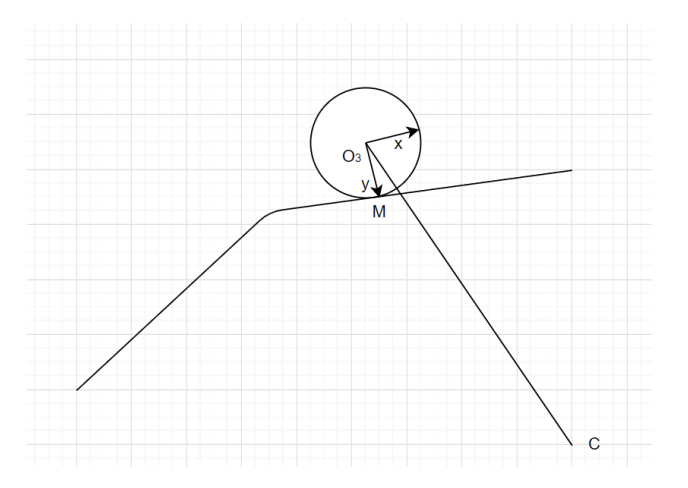

Рис. 2: Первое омниколесо

Вычислим скорость центра омниколеса  $O_3$  в системе координат омниколеса  $O_3x_3y_3z_3$  относительно полюса вращения в точке касания М. Получаем следующую формулу:

$$
\vec{v}_M = \vec{v}_{O_3} + \vec{\omega}_{\theta} \times \vec{O_3 M},
$$

где

 $\vec{v}_M = \vec{0}$  – в точке касания движения нет,

 $\vec{\omega}_{\theta} = [0, 0, \dot{\theta}_1]$  – вектор угловой скорости равен производной угла поворота ротора электропривода на оси  $O_3z_3$ ,

 $\vec{O_3M} = (0, r_{wheel1}, 0)$  – радиус-вектор омниколеса лежит на оси  $O_3y_3$ и равен радиусу омниколеса.

Отсюда получаем

$$
\vec{v}_{O_3} = -\vec{\omega}_{\theta} \times \vec{O_3 M}.
$$

Применив векторное произведение, имеем

$$
\vec{v'}_{O_3} = [\dot{\theta}_1 r_{wheel1}, 0, 0].
$$

Переведем этот вектор из системы координат омниколеса  $O_3x_3y_3z_3$ в систему координат тела  $O_2x_2y_2z_2$ , применив матрицу перехода  $\overline{T_3}$ (матрица перехода аналогичная  $T_3'$  без последнего поворота на ось ротора электропривода):

$$
\vec{v}_{O_3} = \overline{T_3} \vec{v'}_{O_3} = [\dot{\theta}_1 r_{wheel1},
$$

 $\sin(\alpha_1)d_{engine1} + d_{toengine1}, \cos(\alpha_1)d_{engine1} + d_{torobot}$ .

Аналогично вычислим скорость центра омниколеса  $O_3$  в системе координат тела  $O_2x_2y_2z_2$  относительно полюса вращения в точке центра шара С. Получаем следующую формулу:

$$
\vec{v}_C = \vec{v}_{O_3} + \vec{\omega}_{\psi} \times \vec{O_3C},
$$

где

 $\vec{v}_C = \vec{0}$  – центр шара является мгновенным центром скоростей,  $\vec{\psi}_{\theta} = [\dot{\psi}_x, \dot{\psi}_y, \dot{\psi}_z]$  – разложение угловой скорости по компонентам,  $\vec{O_3C}$  – радиус вектор центра омниколеса. Он совпадает с противоположными координатами точки  $O_3$ , которая, в свою очередь, является центром системы координат омниколеса. Значит ее можно получить через матрицу перехода  $T_3'$ , умножив на нулевой вектор, то есть совпадает с последним столбцом матрицы перехода:

$$
\vec{O_3C} = [0, -\sin(\alpha_1)d_{engine1} - d_{toengine1}, -\cos(\alpha_1)d_{engine1} - d_{torobot}].
$$

Отсюда получаем:

$$
\vec{v'}_{O_3} = -\vec{\omega}_{\psi} \times \vec{O_3C} =
$$
\n
$$
= [\dot{\psi}_y(\cos(\alpha_1)d_{engine1} + d_{torobot}) - \dot{\psi}_z(\sin(\alpha_1)d_{engine1} + d_{toengine1}),
$$
\n
$$
- \dot{\psi}_x(\cos(\alpha_1)d_{engine1} + d_{torobot}), \dot{\psi}_x(\sin(\alpha_1)d_{engine1} + d_{toengine1})].
$$

Далее, приравняв проекции скорости на ось  $O_2x_2$ , получим уравнение

связи:

$$
\dot{\theta}_1 r_{wheel1} = \dot{\psi}_y(\cos(\alpha_1)d_{engine1} + d_{torobot}) - \dot{\psi}_z(\sin(\alpha_1)d_{engine1} + d_{toengine1})
$$

или

$$
\dot{\theta}_1 = \frac{\dot{\psi}_y(\cos(\alpha_1)d_{engine1} + d_{torobot}) - \dot{\psi}_z(\sin(\alpha_1)d_{engine1} + d_{toengine1})}{r_{wheel1}}.
$$

<span id="page-13-0"></span>2. Для вычисления связи качения второго омниколеса по шару рассмотрим следующую схему (смотри рис. [3\)](#page-13-0).

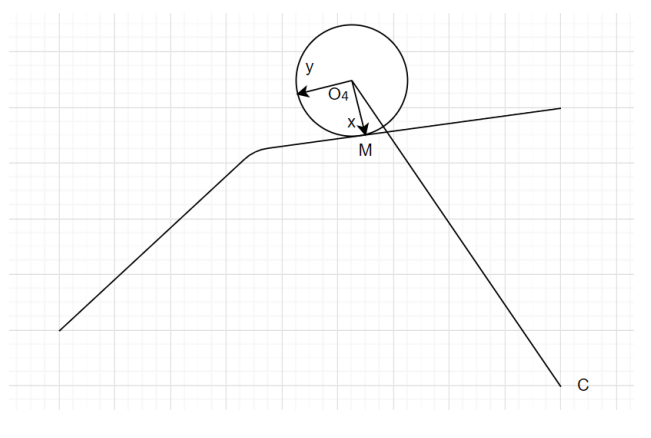

Рис. 3: Второе омниколесо

Вычислим скорость центра омниколеса  $O_4$  в системе координат омниколеса  $O_4x_4y_4z_4$  относительно полюса вращения в точке касания  $M$ . Получаем следующую формулу:

$$
\vec{v}_M = \vec{v}_{O_4} + \vec{\omega}_{\theta} \times \vec{O_4 M},
$$

где

 $\vec{v}_M = \vec{0}$  – в точке касания движения нет,

 $\vec{\omega}_\theta = [0,0,\dot{\theta}_2]$  – вектор угловой скорости равен производной угла поворота ротора электропривода на оси  $O_4z_4$ ,

 $\vec{O_4M} = (r_{wheel2}, 0, 0)$  – радиус-вектор омниколеса лежит на оси  $O_4x_4$ и равен радиусу омниколеса.

Отсюда получаем

$$
\vec{v}_{O_4} = -\vec{\omega}_{\theta} \times \vec{O_4 M}.
$$

Применив векторное произведение, имеем

$$
\vec{v'}_{O_4} = [0, -\dot{\theta}_2 r_{wheel2}, 0].
$$

Переведем этот вектор из системы координат омниколеса  $O_4x_4y_4z_4$ в систему координат тела  $O_2x_2y_2z_2$ , применив матрицу перехода  $\overline{T_4}$ (матрица перехода аналогичная  $T_4$ 4 без последнего поворота на ось ротора электропривода):

$$
\vec{v}_{O_4} = \overline{T_4} \vec{v'}_{O_4} = [\sin(\alpha_2) d_{engine2} + d_{toengine2},
$$

$$
-\dot{\theta}_2 r_{wheel2}, \cos(\alpha_2) d_{engine2} + d_{torobot}].
$$

Аналогично вычислим скорость центра омниколеса  $O_4$  в системе координат тела  $O_2x_2y_2z_2$  относительно полюса вращения в точке центра шара C. Получаем следующую формулу:

$$
\vec{v}_C = \vec{v}_{O_4} + \vec{\omega}_{\psi} \times \vec{O_4C},
$$

где

 $\vec{v}_C = \vec{0}$  – центр шара является мгновенным центром скоростей,  $\vec{\psi}_\theta = [\dot{\psi}_x, \dot{\psi}_y, \dot{\psi}_z]$  – разложение угловой скорости по компонентам,  $\vec{O_4C}$  – радиус вектор центра омниколеса. Он совпадает с противоположными координатами точки  $O_4$ , которая в свою очередь является центром системы координат омниколеса. Значит ее можно получить через матрицу перехода  $T_4'$ 4 , умножив на нулевой вектор, то есть совпадает с последним столбцом матрицы перехода:

$$
\vec{O_4C} = [-\sin(\alpha_2)d_{engine2} - d_{toengine2}, 0, -\cos(\alpha_2)d_{engine2} - d_{torobot}].
$$

Отсюда получаем:

$$
\vec{v'}_{O_4} = -\vec{\omega}_{\psi} \times \vec{O_4C} =
$$
\n
$$
= [\dot{\psi}_y(\cos(\alpha_2)d_{engine2} + d_{torobot}), -\dot{\psi}_x(\cos(\alpha_2)d_{engine2} + d_{torobot}) +
$$
\n
$$
+ \dot{\psi}_z(\sin(\alpha_2)d_{engine2} + d_{toengine2}), -\dot{\psi}_y(\sin(\alpha_2)d_{engine2} + d_{toengine2})].
$$

Далее, приравняв проекции скорости на ось  $O_2y_2$ , получим уравнение связи:

$$
-\dot{\theta}_2 r_{wheel2} = -\dot{\psi}_x(\cos(\alpha_2)d_{engine2} + d_{torobot}) + \dot{\psi}_z(\sin(\alpha_2)d_{engine2} + d_{toengine2})
$$

ИЛИ

$$
\dot{\theta}_2 = \frac{\dot{\psi}_x(\cos(\alpha_2)d_{engine2} + d_{torobot}) - \dot{\psi}_z(\sin(\alpha_2)d_{engine2} + d_{toengine2})}{r_{wheel2}}
$$

<span id="page-15-0"></span>3. Для вычисления связи качения третьего омниколеса по шару рассмотрим следующую схему (смотри рис. 4).

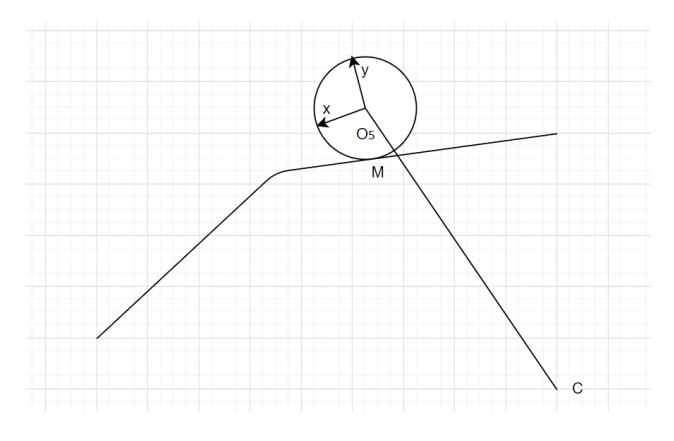

Рис. 4: Третье омниколесо

Вычислим скорость центра омниколеса  $O_5$  в системе координат омниколеса  $O_5x_5y_5z_5$  относительно полюса вращения в точке касания  $M$ . Получаем следующую формулу:

$$
\vec{v}_M = \vec{v}_{O_5} + \vec{\omega}_{\theta} \times O_5M,
$$

где

 $\vec{v}_M = \vec{0}$ – в точке касания движения нет,

 $\vec{\omega}_{\theta} = [0, 0, \dot{\theta}_3]$  – вектор угловой скорости равен производной угла поворота ротора электропривода на оси  $O_5z_5$ ,

 $\vec{O_5M} = (0, -r_{wheel3}, 0)$  – радиус-вектор омниколеса лежит на оси  $O_5y_5$ и равен отрицательному радиусу омниколеса.

Отсюда получаем

$$
\vec{v}_{O_5} = -\vec{\omega}_{\theta} \times \vec{O_5 M}.
$$

Применив векторное произведение, имеем

$$
\vec{v'}_{O_5} = [-\dot{\theta}_3 r_{wheel3}, 0, 0].
$$

Переведем этот вектор из системы координат омниколеса  $O_5x_5y_5z_5$ в систему координат тела  $O_2x_2y_2z_2$ , применив матрицу перехода  $\overline{T_5}$ (матрица перехода аналогичная  $T_5'$ 5 без последнего поворота на ось ротора электропривода):

$$
\vec{v}_{O_5} = \overline{T_5} \vec{v'}_{O_5} = [-\dot{\theta}_3 r_{wheel3},
$$

$$
-\sin(\alpha_3)d_{engine3} - d_{toengine3}, \cos(\alpha_3)d_{engine3} + d_{torobot}].
$$

Аналогично вычислим скорость центра омниколеса  $O_5$  в системе координат тела  $O_2x_2y_2z_2$  относительно полюса вращения в точке центра шара C. Получаем следующую формулу:

$$
\vec{v}_C = \vec{v}_{O_5} + \vec{\omega}_{\psi} \times \vec{O_5C},
$$

где

 $\vec{v}_C = \vec{0}$  – центр шара является мгновенным центром скоростей,  $\vec{\psi}_\theta = [\dot{\psi}_x, \dot{\psi}_y, \dot{\psi}_z]$  – разложение угловой скорости по компонентам,  $\vec{O_5C}$  – радиус вектор центра омниколеса. Он совпадает с противоположными координатами точки  $O_5$ , которая, в свою очередь, является центром системы координат омниколеса. Значит ее можно получить через матрицу перехода  $T_5'$ 5 , умножив на нулевой вектор, то есть совпадает с последним столбцом матрицы перехода:

$$
\vec{O_5C} = [0, \sin(\alpha_3)d_{engine3} + d_{toengine3}, -\cos(\alpha_3)d_{engine3} - d_{torobot}].
$$

Отсюда получаем:

$$
\vec{v'}_{O_5} = -\vec{\omega}_{\psi} \times \vec{O_5C} =
$$

$$
= [\dot{\psi}_y(\cos(\alpha_3)d_{engine3} + d_{torobot}) + \dot{\psi}_z(\sin(\alpha_3)d_{engine3} + d_{toengine3}),
$$
  

$$
-\dot{\psi}_x(\cos(\alpha_3)d_{engine3} + d_{torobot}), -\dot{\psi}_x(\sin(\alpha_3)d_{engine3} + d_{toengine3})].
$$

Далее, приравняв проекции скорости на ось  $Cx_2$ , получим уравнение связи:

$$
-\dot{\theta}_3 r_{wheel3} = \dot{\psi}_y(\cos(\alpha_3)d_{engine3} + d_{torobot}) + \dot{\psi}_z(\sin(\alpha_3)d_{engine3} + d_{toengine3})
$$

 $MJ$ 

$$
\dot{\theta}_3 = \frac{-\dot{\psi}_y(\cos(\alpha_3)d_{engine3} + d_{torobot}) - \dot{\psi}_z(\sin(\alpha_3)d_{engine3} + d_{toengine3})}{r_{wheel3}}.
$$

<span id="page-17-0"></span>4. Для вычисления связи качения четвертого омниколеса по шару рассмотрим следующую схему (смотри рис. 5).

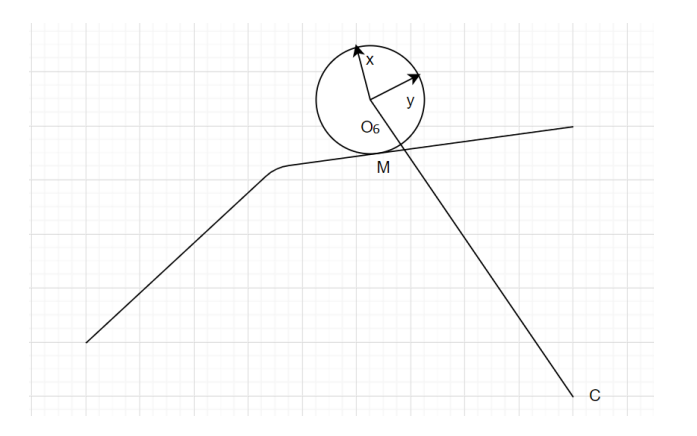

Рис. 5: Четвертое омниколесо

Вычислим скорость центра омниколеса  $O_6$  в системе координат омниколеса  $O_6x_6y_6z_6$  относительно полюса вращения в точке касания M. Получаем следующую формулу:

$$
\vec{v}_M = \vec{v}_{O_6} + \vec{\omega}_{\theta} \times O_6^{\mathsf{T}} M,
$$

где

 $\vec{v}_M = \vec{0}$  – в точке касания движения нет,

 $\vec{\omega}_{\theta}=[0,0,\dot{\theta}_4]$  – вектор угловой скорости равен производной угла поворота ротора электропривода на оси  $O_6z_6$ ,

 $\vec{O_6M}$  =  $(-r_{wheel4}, 0, 0)$  – радиус-вектор омниколеса лежит на оси  $O_4x_4$ и равен отрицательному значению радиуса омниколеса. Отсюда получаем

$$
\vec{v}_{O_6} = -\vec{\omega}_{\theta} \times \vec{O_6 M}.
$$

Применив векторное произведение, имеем

$$
\vec{v'}_{O_6} = [0, \dot{\theta}_4 r_{wheel4}, 0].
$$

Переведем этот вектор из системы координат омниколеса  $O_6x_6y_6z_6$ в систему координат тела  $O_2x_2y_2z_2$ , применив матрицу перехода  $\overline{T_6}$ (матрица перехода аналогичная  $T_6'$  без последнего поворота на ось ротора электропривода):

$$
\vec{v}_{O_6} = \overline{T_6} \vec{v'}_{O_6} = [-\sin(\alpha_4)d_{engine4} - d_{toengine4}
$$

$$
\dot{\theta}_4 r_{wheel4}, \cos(\alpha_4)d_{engine4} + d_{torobot}].
$$

Аналогично вычислим скорость центра омниколеса  $O_6$  в системе координат тела  $O_2x_2y_2z_2$  относительно полюса вращения в точке центра шара С. Получаем следующую формулу:

$$
\vec{v}_C = \vec{v}_{O_6} + \vec{\omega}_{\psi} \times \vec{O_6C},
$$

где

 $\vec{v}_C = \vec{0}$  – центр шара является мгновенным центром скоростей,  $\vec{\psi}_{\theta}=[\dot{\psi}_x,\dot{\psi}_y,\dot{\psi}_z]$ - разложение угловой скорости по компонентам,  $\vec{O_6C}$  – радиус вектор центра омниколеса. Он совпадает с противоположными координатами точки  $O_6$ , которая, в свою очередь, является центром системы координат омниколеса. Значит ее можно получить через матрицу перехода  $T_6'$ , умножив на нулевой вектор, то есть совпадает с последним столбцом матрицы перехода:

$$
\vec{O_6C} = [\sin(\alpha_4)d_{engine4} + d_{toengine4}, 0, -\cos(\alpha_4)d_{engine4} - d_{torobot}].
$$

Отсюда получаем:

$$
\vec{v'}_{O_6} = -\vec{\omega}_{\psi} \times \vec{O_6C} =
$$
\n
$$
= [\dot{\psi}_y(\cos(\alpha_4)d_{engine4} + d_{torobot}), -\dot{\psi}_x(\cos(\alpha_4)d_{engine4} + d_{torobot}) -
$$
\n
$$
-\dot{\psi}_z(\sin(\alpha_4)d_{engine4} + d_{toengine4}), \dot{\psi}_y(\sin(\alpha_4)d_{engine4} + d_{toengine4})].
$$

Далее, приравняв проекции скорости на ось  $Cy_2$ , получим уравнение связи:

$$
\dot{\theta}_4 r_{wheel4} = -\dot{\psi}_x(\cos(\alpha_4)d_{engine4} + d_{torobot}) - \dot{\psi}_z(\sin(\alpha_4)d_{engine4} + d_{toengine4})
$$

или

$$
\dot{\theta}_4 = \frac{-\dot{\psi}_x(\cos(\alpha_4)d_{engine4} + d_{torobot}) - \dot{\psi}_z(\sin(\alpha_4)d_{engine4} + d_{toengine4})}{r_{wheel4}}.
$$

5. Для вычисления связи скорости центра шара в проекции на ось  $Cx_1$ требуется применить уравнение Эйлера для вращения вокруг оси, которая связывает линейную и угловую скорости:

$$
\dot{\varphi_x} = \frac{\dot{x}}{r_{ball}}.
$$

6. Для вычисления связи скорости центра шара в проекции на ось  $Cy_1$ требуется применить уравнение Эйлера для вращения вокруг оси, которая связывает линейную и угловую скорости:

$$
\dot{\varphi_y} = \frac{\dot{y}}{r_{ball}}.
$$

7. Для вычисления связи отсутствия верчения центра шара в проекции на ось  $Cz_1$  требуется применить уравнение Эйлера для вращения вокруг оси, которая связывает линейную и угловую скорости, а также учесть, что шар движется в плоскости, то есть его аппликата z не изменяется:

$$
\dot{\varphi_z}=0.
$$

Таким образом для данной системы получаем:

- число обобщенных координат  $m = 12$ ;
- число связей  $s = 7$ ;
- число степеней свободы  $n=5$ .

Так как система имеет неголономные связи, то уравнение Лагранжа второго рода в данной системе применить нельзя. Поэтому была рассмотрена альтернатива – уравнения Аппеля. В них используются псевдокоординаты - координаты, получаемые из уравнений неголономных связей так, чтобы они были независимы. В данном случае вектор псевдоскоростей (производная псевдокоординат) был взят

$$
\dot{\pi} = (\dot{x}, \dot{y}, \dot{\psi}_x, \dot{\psi}_y, \dot{\psi}_z).
$$

Далее была вычислена энергия ускорений, используя вычисленные в кинематике матрицы перехода и матрицы инерции:

$$
U = \sum_{i=1}^{N} \frac{1}{2} \cdot tr(\ddot{T}_i H_i \ddot{T}_i^T),
$$

где

 $N = 6$  – количество звеньев.

 $T_i$  – матрица перехода от инерциальной системы координат до системы координат *i*-го звена,

 $H_i$  – матрица инерции *i*-го звена.

 $tr$  – след матрицы.

В общем случае

$$
U = U(q_1, \ldots, q_m, \dot{q}_1, \ldots, \dot{q}_m, \ddot{q}_1, \ldots, \ddot{q}_m, t),
$$

но с помощью уравнений связи ее можно свести к функции:

$$
U = U(q_1, \ldots, q_m, \dot{\pi}_1, \ldots, \dot{\pi}_n, \ddot{\pi}_1, \ldots, \ddot{\pi}_n, t).
$$

Были вычислены матрицы инерции для каждого звена:

1. Первым звеном  $Cx_1y_1z_1$  является полый шар, то есть симметричное тело по всем осям. Кроме того, центр масс шара совпадает с центром звена. Тогда матрица инерции равна

$$
H_1 = \begin{pmatrix} I_{1,xx} & 0 & 0 & 0 \\ 0 & I_{1,yy} & 0 & 0 \\ 0 & 0 & I_{1,zz} & 0 \\ 0 & 0 & 0 & m_{ball} \end{pmatrix},
$$

где

 $I_{1,xx}=\frac{2}{3}m_{ball}\cdot r_{ball}^2$  – момент инерции относительно оси  $Cx_1,$  $I_{1,yy}=\frac{2}{3}m_{ball}\cdot r_{ball}^2$  – момент инерции относительно оси  $Cy_1,$  $I_{1,zz}=\frac{2}{3}m_{ball}\cdot r_{ball}^2$  – момент инерции относительно оси  $Cz_1,$  $m_{ball}$  - масса шара.

2. Вторым звеном  $O_2x_2y_2z_2$  является сплошной цилиндр, то есть симметричное тело по всем осям. Кроме того, расстояние от центра масс сплошного цилиндра до центра звена равна  $d_{cm}$ . Тогда матрица инерции равна

$$
H_2 = \begin{pmatrix} I_{2,xx} & 0 & 0 & 0 \\ 0 & I_{2,yy} & 0 & 0 \\ 0 & 0 & I_{2,zz} & m_{robot} \cdot d_{cm} \\ 0 & 0 & m_{robot} \cdot d_{cm} & m_{robot} \end{pmatrix},
$$

где  $I_{2,xx} = \frac{1}{4} m_{robot} \cdot r_{robot}^2 + \frac{1}{12} m_{robot} \cdot l_{robot}^2$  – момент инерции относительно оси  $O_2x_2$ ,

 $I_{2,yy}=\frac{1}{4}m_{robot}\cdot r_{robot}^2+\frac{1}{12}m_{robot}\cdot l_{robot}^2$  – момент инерции относительно оси  $O_2y_2$ ,

 $I_{2,zz} = \frac{1}{2} m_{robot} \cdot r_{robot}^2$  – момент инерции относительно оси  $Oz_2$ ,  $m_{robot}$  – масса тела робота,

 $d_{\mathit{cm}}$  – расстояние от центра шара до центра масс тела вдоль оси  $Oz_2,$ 

 $l_{robot}$  – длина тела робота,

 $r_{robot}$  – радиус тела робота.

На практике, используя робототехническое оборудование, можно сделать уточнение осевых моментов инерции и центра массы.

3. Третьим звеном  $O_3x_3y_3z_3$  является сплошной цилиндр, то есть симметричное тело по всем осям. Кроме того, центр масс омниколеса совпадает с центром звена. При этом сплошной цилиндр связан с ротором электропривода, имеющий собственный момент инерции. Тогда матрица инерции равна

$$
H_3 = \begin{pmatrix} I_{w1,xx} & 0 & 0 & 0 \\ 0 & I_{w1,yy} & 0 & 0 \\ 0 & 0 & I_{w1,zz} & 0 \\ 0 & 0 & 0 & m_{wheel1} \end{pmatrix},
$$

где

 $I_{w1,xx}=\frac{1}{4}m_{wheel1}\cdot r_{wheel1}^2+\frac{1}{12}m_{wheel1}\cdot l_w^2$  $\frac{2}{wheel1}$  – момент инерции относительно оси  $O_3x_3$ ,  $I_{w1,yy}=\frac{1}{4}m_{wheel1}\cdot r_{wheel1}^2+\frac{1}{12}m_{wheel1}\cdot l_w^2$  $\frac{2}{wheel1}$  – момент инерции относительно оси  $O_3y_3$ ,  $I_{w1,zz} = \frac{1}{2} m_{wheel1} \cdot r_{wheel1}^2 + i_1^2$  $\frac{2}{1} \cdot I_{rot1}$  – момент инерции относительно оси  $O<sub>3</sub>z<sub>3</sub>$  $m_{wheel1}$  – масса омниколеса,  $r_{wheel1}$  – радиус омниколеса,  $l_{wheel1}$  – длина омниколеса,  $i_1$  – передаточное число редуктора,  $I_{rot1}$  – момент инерции ротора электропривода.

- 
- 4. Четвертым звеном  $O_4x_4y_4z_4$  является сплошной цилиндр, то есть симметричное тело по всем осям. Кроме того, центр масс омниколеса совпадает с центром звена. При этом сплошной цилиндр связан с ротором электропривода, имеющий собственный момент инерции. Тогда

матрица инерции равна

$$
H_4 = \begin{pmatrix} I_{w2,xx} & 0 & 0 & 0 \\ 0 & I_{w2,yy} & 0 & 0 \\ 0 & 0 & I_{w2,zz} & 0 \\ 0 & 0 & 0 & m_{wheel2} \end{pmatrix},
$$

где

 $I_{w2,xx}=\frac{1}{4}m_{wheel2}\cdot r_{wheel2}^2+\frac{1}{12}m_{wheel2}\cdot l_{u}^2$  $\frac{2}{wheel2}$  – момент инерции относительно оси  $O_4x_4$ ,  $I_{w2,yy}=\frac{1}{4}m_{wheel2}\cdot r_{wheel2}^2+\frac{1}{12}m_{wheel2}\cdot l_w^2$  $\frac{2}{wheel2}$  – момент инерции относительно оси  $O_4$  $y_4$ ,  $I_{w2,zz} = \frac{1}{2} m_{wheel2} \cdot r_{wheel2}^2 + i_2^2$  $\frac{2}{2}\cdot I_{rot2}$  – момент инерции относительно оси  $O<sub>A</sub>z<sub>A</sub>$ ,  $m_{wheel2}$  – масса омниколеса,  $r_{wheel2}$  – радиус омниколеса,  $l_{wheel2}$  – длина омниколеса,  $i_2$  – передаточное число редуктора,  $I_{rot2}$  – момент инерции ротора электропривода.

5. Пятым звеном  $O_5x_5y_5z_5$  является сплошной цилиндр, то есть симметричное тело по всем осям. Кроме того, центр масс омниколеса совпадает с центром звена. При этом сплошной цилиндр связан с ротором электропривода, имеющий собственный момент инерции. Тогда матрица инерции равна

$$
H_5 = \begin{pmatrix} I_{w3,xx} & 0 & 0 & 0 \\ 0 & I_{w3,yy} & 0 & 0 \\ 0 & 0 & I_{w3,zz} & 0 \\ 0 & 0 & 0 & m_{wheel3} \end{pmatrix},
$$

где

 $I_{w3,xx}=\frac{1}{4}m_{wheel3}\cdot r_{wheel3}^2+\frac{1}{12}m_{wheel3}\cdot l_w^2$  $\frac{2}{wheel3}$  – момент инерции относительно оси  $O_5x_5$ ,

 $I_{w3,yy}=\frac{1}{4}m_{wheel3}\cdot r_{wheel3}^2+\frac{1}{12}m_{wheel3}\cdot l_w^2$  $\frac{2}{wheel3}$  – момент инерции относительно оси  $O_5y_5$ ,  $I_{w3,zz} = \frac{1}{2} m_{wheel3} \cdot r_{wheel3}^2 + i_3^2$  $\frac{2}{3}\cdot I_{rot3}$  – момент инерции относительно оси  $O<sub>5</sub>z<sub>5</sub>$ ,  $m_{wheel3}$  – масса омниколеса,  $r_{wheel3}$  – радиус омниколеса,  $l_{wheel3}$  – длина омниколеса,  $i_3$  – передаточное число редуктора,

 $I_{rot3}$  – момент инерции ротора электропривода.

6. Шестым звеном  $O_6x_6y_6z_6$  является сплошной цилиндр, то есть симметричное тело по всем осям. Кроме того, центр масс омниколеса совпадает с центром звена. При этом сплошной цилиндр связан с ротором электропривода, имеющий собственный момент инерции. Тогда матрица инерции равна

$$
H_6 = \begin{pmatrix} I_{w4,xx} & 0 & 0 & 0 \\ 0 & I_{w4,yy} & 0 & 0 \\ 0 & 0 & I_{w4,zz} & 0 \\ 0 & 0 & 0 & m_{wheel4} \end{pmatrix},
$$

где

 $I_{w4,xx}=\frac{1}{4}m_{wheel4}\cdot r_{wheel4}^2+\frac{1}{12}m_{wheel4}\cdot l_w^2$  $\frac{2}{wheel4}$  – момент инерции относительно оси  $O_6x_6$ ,  $I_{w4,yy}=\frac{1}{4}m_{wheel4}\cdot r_{wheel4}^2+\frac{1}{12}m_{wheel4}\cdot l_w^2$  $\frac{2}{wheel4}$  – момент инерции относительно оси  $O_6u_6$ .  $I_{w4,zz} = \frac{1}{2} m_{wheel4} \cdot r_{wheel4}^2 + i_4^2$  $\frac{2}{4}\cdot I_{rot4}$  – момент инерции относительно оси  $Oz_3$  $m_{wheel4}$  – масса омниколеса,  $r_{wheel4}$  – радиус омниколеса,  $l_{wheel4}$  – длина омниколеса,

 $i_4$  – передаточное число редуктора,

 $I_{rot4}$  – момент инерции ротора электропривода.

<span id="page-25-0"></span>Теперь рассмотрим дифференциальные уравнения Аппеля в псевдокоординатах:

$$
\frac{\partial U}{\partial \ddot{\pi}} = \mathbf{Q},\tag{1}
$$

где  $Q$  – обобщенные силы, соответствующие псевдокоординатам, которые можно разделить на две составляющие силы: моменты приводов  $\mathbf{Q}_1$  и сила тяжести  $\mathbf{Q}_2$ . Вычислим силы  $\mathbf{Q}_1$  и  $\mathbf{Q}_2$ . Разложим элементарную работу  $dA$ по вариациям обобщенных координат:

$$
dA = Q_x dx + Q_y dy + Q_{\varphi_x} d\varphi_x + Q_{\varphi_y} d\varphi_y + Q_{\varphi_z} d\varphi_z +
$$
  
+
$$
Q_{\psi_x} d\psi_x + Q_{\psi_y} d\psi_y + Q_{\psi_z} d\psi_z + Q_{\theta_1} d\theta_1 + Q_{\theta_2} d\theta_2
$$
  
+
$$
Q_{\theta_3} d\theta_3 + Q_{\theta_4} d\theta_4,
$$

где

 $Q_x = Q_y = Q_{\varphi_x} = Q_{\varphi_y} = Q_{\varphi_z} = Q_{\psi_z} = 0$  – отсутствуют силы влияющие на данные обобщенные координаты,

 $Q_{\psi_x} = m_{robot} \cdot g \cdot l_{torobot} (1 - \cos \psi_x) -$ влияние силы тяжести на тело робота,  $Q_{\psi_y} = m_{robot} \cdot g \cdot l_{torobot} (1 - \cos \psi_y) - \text{small of } \gamma$ тяжести на тело робота,  $Q_{\theta_1} = m_1$  – влияние момента  $m_1$  первого электропривода,  $Q_{\theta_2} = m_2$  – влияние момента  $m_2$  первого электропривода,  $Q_{\theta_3} = m_3$  – влияние момента  $m_3$  первого электропривода,  $Q_{\theta_4} = m_4$  – влияние момента  $m_4$  первого электропривода. С учетом уравнений связи получаем

$$
Q_{1} = \begin{pmatrix} 0 \\ \frac{m_{2}(\cos(\alpha_{2})d_{engine2} + d_{torobot})}{r_{wheel2}} - \frac{m_{4}(\cos(\alpha_{4})d_{engine4} + d_{torobot})}{r_{wheel4}} \\ \frac{m_{1}(\cos(\alpha_{1})d_{engine1} + d_{torobot})}{r_{wheel1}} - \frac{m_{3}(\cos(\alpha_{3})d_{engine3} + d_{torobot})}{r_{wheel3}} \\ - \frac{m_{1}(\sin(\alpha_{1})d_{engine1} + d_{toengine1})}{r_{wheel1}} - \frac{m_{2}(\sin(\alpha_{2})d_{engine2} + d_{toengine2})}{r_{wheel2}} \\ \frac{m_{3}(\sin(\alpha_{3})d_{engine3} + d_{toengine3})}{r_{wheel3}} - \frac{m_{4}(\sin(\alpha_{4})d_{engine4} + d_{toengine4})}{r_{wheel4}} \end{pmatrix}
$$

$$
Q_2 = \begin{pmatrix} 0 \\ 0 \\ m_{robot} \cdot g \cdot d_{torobot} (1 - \cos \psi_x) \\ m_{robot} \cdot g \cdot d_{torobot} (1 - \cos \psi_y) \\ 0 \end{pmatrix}.
$$

Вернемся к уравнению (1). Подставив вычисленную энергию ускорений  $U$  и обобщенные силы  $\mathbf{Q}_1$  и  $\mathbf{Q}_2$ , получаем систему неявных нелинейных дифференциальных уравнений второго порядка.

Преобразуем уравнение (1). Для этого введем векторную функцию

$$
\mathbf{f} = \mathbf{f}(\mathbf{q}, \dot{\pi}, \ddot{\pi}, t) = \frac{\partial U}{\partial \ddot{\pi}} - \mathbf{Q_1} - \mathbf{Q_2} = 0.
$$

Тогда

$$
\mathbf{f}(\mathbf{q}, \dot{\pi}, \ddot{\pi}, t) = A(\mathbf{q})\ddot{\pi} + \mathbf{b}(\mathbf{q}, \dot{\pi}) + \mathbf{c}(\mathbf{q}) - \mathbf{Q_1} = 0,
$$

где

$$
A(\mathbf{q}) = \frac{\partial \mathbf{f}}{\partial \ddot{\pi}},
$$
  

$$
\mathbf{b}(\mathbf{q}, \dot{\pi}) = \mathbf{f} - A(\mathbf{q})\ddot{\pi} - \mathbf{c}(\mathbf{q}) + \mathbf{Q_1},
$$
  

$$
\mathbf{c}(\mathbf{q}) = -\mathbf{Q_2}.
$$

Отсюда

$$
\ddot{\pi} = \mathbf{F}(\mathbf{q}, \dot{\pi}) = A^{-1}(\mathbf{q})(\mathbf{Q}_1 - \mathbf{b}(\mathbf{q}, \dot{\pi}) - \mathbf{c}(\mathbf{q})).
$$

Получаем 5 явных нелинейных уравнений второго порядка, которые описывают поведение системы.

#### <span id="page-26-0"></span>Итоговые уравнения 1.4

Для дальнейшего исследования требовалось задать фиксированные параметры системы. Для примера они были определены следующим образом (расстояние в метрах, масса в килограммах, углы в градусах):

$$
r_{ball} = 0.25,
$$

 $d_{torobot} = 0.35$ ,  $d_{toengine1} = d_{toengine2} = d_{to engine3} = d_{toengine4} = r_{robot} = 0.15,$  $\alpha_1 = \alpha_2 = \alpha_3 = \alpha_4 = 128.8721$  $d_{engine1} = d_{engine2} = d_{engine3} = d_{engine4} = 0.08,$  $r_{wheel1} = r_{wheel2} = r_{wheel3} = r_{wheel4} = 0.035,$  $m_{ball} = 1.5,$  $m_{robot} = 10$ ,  $l_{robot} = 0.5$ ,  $d_{cm} = 0.75$ ,  $m_{wheel1} = m_{wheel2} = m_{wheel3} = m_{wheel4} = 0.06,$  $l_{wheel1} = l_{wheel2} = l_{wheel3} = l_{wheel4} = 0.03,$  $i_1 = i_2 = i_3 = i_4 = 2.7$ ,

$$
I_{rot1} = I_{rot2} = I_{rot3} = I_{rot4} = 2.38.
$$

Используя формулы предыдущего пункта, на основе данных параметров была вычислена математическая модель. Вычисления проводились аналитически в виде символьных вычислений в программном продукте «Maple 2020». В результате уравнения содержали огромное число слагаемых, максимальное значение которых не превышает порядка  $10^{-10}$ , поэтому такие слагаемые были опущены с использованием написанного скрипта на языке программирования « $C\#$ », оставив только слагаемые, коэффициенты которых превышают  $10^{-6}$ . Получилась следующая система неявных

нелинейных дифференциальных уравнений:

$$
\begin{cases}\n13.74\frac{d^2}{dt^2}x(t) + 7.572\left(\frac{d^2}{dt^2}\psi_y(t)\right)\cos\left(\psi_y(t)\right) - 7.572\left(\frac{d}{dt}\psi_y(t)\right)^2\sin\left(\psi_y(t)\right) = 0, \\
13.74\frac{d^2}{dt^2}y(t) + 7.572\left(\frac{d}{dt}\psi_y(t)\right)^2\sin\left(\psi_x(t)\right)\cos\left(\psi_y(t)\right) - \\
-7.572\left(\frac{d^2}{dt^2}\psi_x(t)\right)\cos\left(\psi_x(t)\right)\cos\left(\psi_y(t)\right) + 7.572\left(\frac{d}{dt}\psi_x(t)\right)^2\sin\left(\psi_x(t)\right)\times \\
\times\cos\left(\psi_y(t)\right) + 7.572\left(\frac{d^2}{dt^2}\psi_y(t)\right)\sin\left(\psi_x(t)\right)\sin\left(\psi_y(t)\right) + \\
+15.1439\left(\frac{d}{dt}\psi_x(t)\right)\left(\frac{d}{dt}\psi_y(t)\right)\cos\left(\psi_x(t)\right)\sin\left(\psi_y(t)\right) = 0, \\
\left(\frac{d^2}{dt^2}\psi_x(t)\right)\left(6.1608\cos\left(\psi_y(t)\right)^2 + 0.0012\cos\left(\psi_z(t)\right)\cos\left(\psi_y(t)\right) + \\
+42.6163\right) + \\
+0.0006\left(\frac{d^2}{dt^2}\psi_y(t)\right)\sin\left(\psi_z(t)\right)\left(1-\cos\left(\psi_y(t)\right)\right) + \\
+42.6103\left(\frac{d^2}{dt^2}\psi_z(t)\right)\sin\left(\psi_y(t)\right) - \\
-7.572\left(\frac{d^2}{dt^2}y(t)\right)\cos\left(\psi_x(t)\right)\cos\left(\psi_y(t)\right) + \\
+0.0006\left(\frac{d}{dt}\psi_y(t)\right)^2\sin\left(\psi_y(t)\right)\cos\left(\psi_y(t)\right) + \\
+0.00012\sin\left(\psi_y(t)\right)\cos\left(\psi_y(t)\right) - \\
-0.0012\sin\left(\psi_y(t)\right)\left(\frac{d}{dt}\psi_z(t)\right)\cos\left(\psi_z(t)\right)\cos\left(\psi_y(t)\right) - \\
-0.0012\left(\frac{d}{dt}\psi_x(t)\right)\left(\frac{d}{dt}\psi_z(t)\right)\sin\
$$

$$
\begin{pmatrix}\n\left(\frac{d^2}{dt^2}\psi_x(t)\right)(-0.0006\cos(\psi_y(t))\sin(\psi_z(t)) + 0.0006\sin(\psi_z(t))) + \n+ \left(\frac{d^2}{dt^2}\psi_y(t)\right)(0.0012\cos(\psi_z(t)) + 48.7771) + \n+ 7.572\left(\frac{d^2}{dt^2}x(t)\right)\cos(\psi_y(t)) + \n+ 7.572\left(\frac{d^2}{dt^2}y(t)\right)\sin(\psi_x(t))\sin(\psi_y(t)) + \n+ \left(\frac{d}{dt}\psi_x(t)\right)^2(0.0006\sin(\psi_y(t))\cos(\psi_z(t)) + \n+ 6.1608\cos(\psi_y(t))\sin(\psi_y(t))) + \n+ 6.1608\cos(\psi_y(t))\sin(\psi_y(t)) + \n+ 6.1603\cos(\psi_y(t))\sin(\psi_y(t)) - \n- 42.6103\cos(\psi_y(t)) - \n- 42.6103\cos(\psi_y(t))\sin(\psi_z(t)) - \n+ 34.321\cos(\psi_y(t)) - 34.321 - 8.5656m_1 + 8.5656m_3 = 0, \n+ 42.6103\left(\frac{d^2}{dt^2}\psi_x(t)\right)\sin(\psi_y(t)) + \n+ 42.6177\left(\frac{d^2}{dt^2}\psi_z(t)\right) + \n+ 0.0006\left(\frac{d}{dt}\psi_x(t)\right)^2\cos(\psi_y(t))\sin(\psi_z(t)) + \n+ 0.0006\left(\frac{d}{dt}\psi_y(t)\right)^2\sin(\psi_z(t)) + \n+ 0.0006(\cos(\psi_y(t)) - 1)\cos(\psi_z(t)) + \n+ 0.0006(\cos(\psi_y(t)) - 1)\cos(\psi_z(t)) + \n+ 11.7796(m_1 + m_2 + m_3 + m_4) = 0.\n\end{pmatrix}
$$

Далее эта система была преобразована, используя способ приведенный в предыдущем пункте, чтобы получить систему явных уравнений второго порядка.

Эти уравнения были использованы для симуляции системы.

#### <span id="page-29-0"></span>Глава 2. Компьютерное моделирование

### <span id="page-29-1"></span>2.1 Постановка задачи

Для полученной в предыдущей главе математической модели балансирующего робота с четырьмя омниколесами, выраженной через систему явных дифференциальных уравнений второго порядка, требуется построить симуляцию для проверки соответствия полученной модели поведению реального балансирующего робота на сферическом колесе. Также требуется построить стабилизирующее управление, которое стабилизирует балансирующего робота в положение равновесия.

#### <span id="page-30-0"></span>Создание Simulink-модели 2.2

Для создания симуляции математической модели был использован программный продукт «Matlab Simulink R2021A». В нем была создана функция, на вход которой подаются псевдокоординаты, псевдоскорости и моменты электроприводов, а на выход - псевдоускорения, получаемые из входных параметров на основе математической модели. Далее они дважды интегрируются, для получения псевдоскоростей и псевдокоординат, которые замыкаются входом функции. Строим вход и выход симуляции следующим образом: входом симуляции являются 4 момента электропривода, а выходом симуляции - вектор, состоящий из псевдокоординат и псевдоскоростей.

Получаем схему, представленную на рис. 6.

<span id="page-30-1"></span>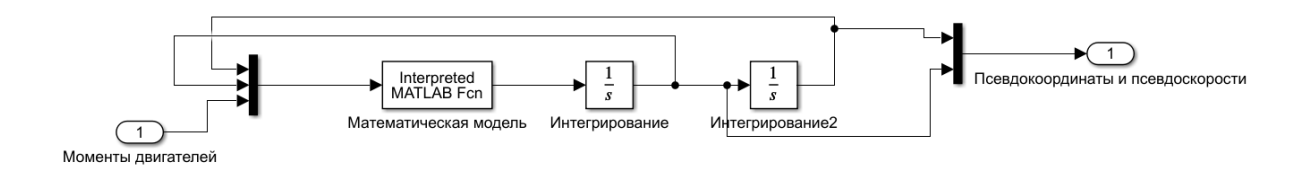

Рис. 6: Схема симуляции с входом и выходом

На основе полученной симуляции было проверено, соответствует ли математическая модель реальному балансирующему роботу. В положении равновесия подадим следующий вектор моментов:

$$
\begin{pmatrix} m_1 \\ m_2 \\ m_3 \\ m_4 \end{pmatrix} = \begin{pmatrix} 0.1 \\ 0 \\ -0.1 \\ 0 \end{pmatrix}
$$

<span id="page-31-0"></span>Все координаты, кроме  $x$  и  $\psi_y$ , не изменяются. Графики изменения  $x$  и  $\psi_y$ представлены на рис. [7](#page-31-0) (здесь и далее углы в радианах).

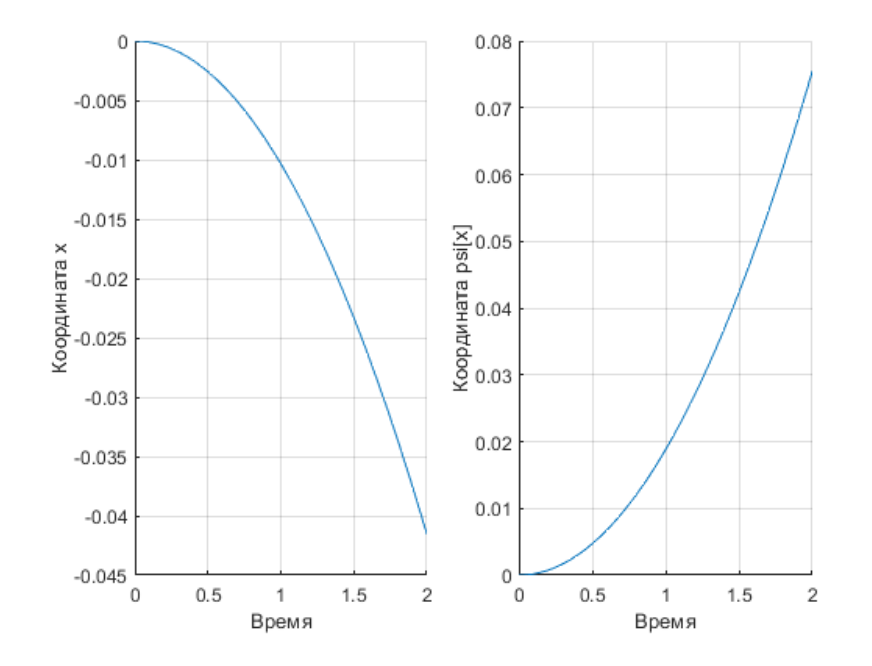

**Рис. 7:** Изменение координат  $\psi_y$  и *x* при противоположном движении 1 и 3 омниколес

<span id="page-31-1"></span>Если же мы выбираем одинаковое направление первого и третьего омниколеса, то будет изменяться только угол  $\psi_z$ . Смотри рис. [8.](#page-31-1)

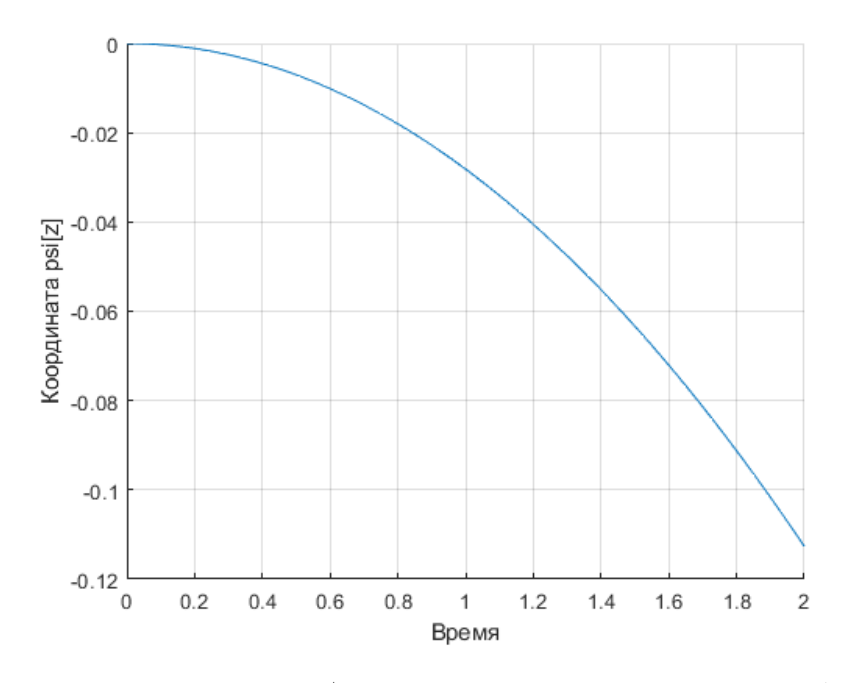

Рис. 8: Изменение координаты  $\psi_z$  при сонаправленном движении 1 и 3 омниколес

Теперь выбираем следующим вектор моментов электроприводов:

$$
\begin{pmatrix} m_1 \\ m_2 \\ m_3 \\ m_4 \end{pmatrix} = \begin{pmatrix} 0.1 \\ 0.1 \\ 0 \\ 0 \end{pmatrix}
$$

В данном случае все координаты будут изменяться:

- координата  $x$  будет уменьшаться,
- $\bullet$  координата  $y$  будет увеличиваться,
- координата  $\psi_x$  будет увеличиваться,
- координата  $\psi_u$  будет увеличиваться,
- координата  $\psi_z$  будет уменьшаться.

Аналогичные результаты мы будем получать при другой комбинации моментов омниколес. Все результаты полностью соответствуют поведению реального балансирующего робота на сферическом колесе.

### <span id="page-32-0"></span>2.3 Построение регуляторов для стабилизации системы

Далее было рассмотрено построение стабилизирующего управления в положение равновесия, при котором:

$$
\psi_x = 0, \quad \psi_y = 0, \quad \psi_z = 0
$$

При этом координаты  $x$  и  $y$  могут быть не равны нулю в положении равновесия, то есть шар перемещается при стабилизации.

Были рассмотрены два регулятора, которые дают стабилизирующее управление – ПИД-регулятор и LQR-регулятор.

#### <span id="page-33-0"></span>2.3.1 ПИД-регулятор

ПИД-регулятор расшифровывается как пропорционально-интегральнодифференцирующий регулятор. Данный регулятор является наиболее простым, так как фактически не требует математической модели системы. На вход его подаются псевдокоординаты  $\pi$  и псевдоскорости  $\dot{\pi}$ . А на выход получается следующая функция:

$$
u(t) = K_p \pi(t) + K_i \int_0^t \pi(\tau) d\tau + K_d \dot{\pi},
$$

где  $K_p$  - пропорциональный коэффициент,  $K_i$  - интегральный коэффициент,  $K_d$  – дифференциальный коэффициент. Коэффициенты подбираются вручную, и оптимальность регулятора зависит от удачно подобранных коэффициентов.

Поведение ПИД-регулятора было сделано следующим образом. Так как при положительном движении омниколес имеется следующая динамика:

- При движении первого омниколеса  $\psi_y$  увеличивается, а  $\psi_z$  уменьшается;
- При движении второго омниколеса  $\psi_x$  увеличивается, а  $\psi_z$  уменьшается;
- При движении третьего омниколеса  $\psi_y$  уменьшается, а  $\psi_z$  уменьшается;
- При движении четвертого омниколеса  $\psi_x$  уменьшается, а  $\psi_z$  уменьшается,

то получаем схему поведения ПИД-регулятора, приведенную на рис. [9.](#page-34-1)

При этом схема стабилизации симуляции при использовании ПИДрегулятора приведена на рис. [10.](#page-34-2)

<span id="page-34-1"></span>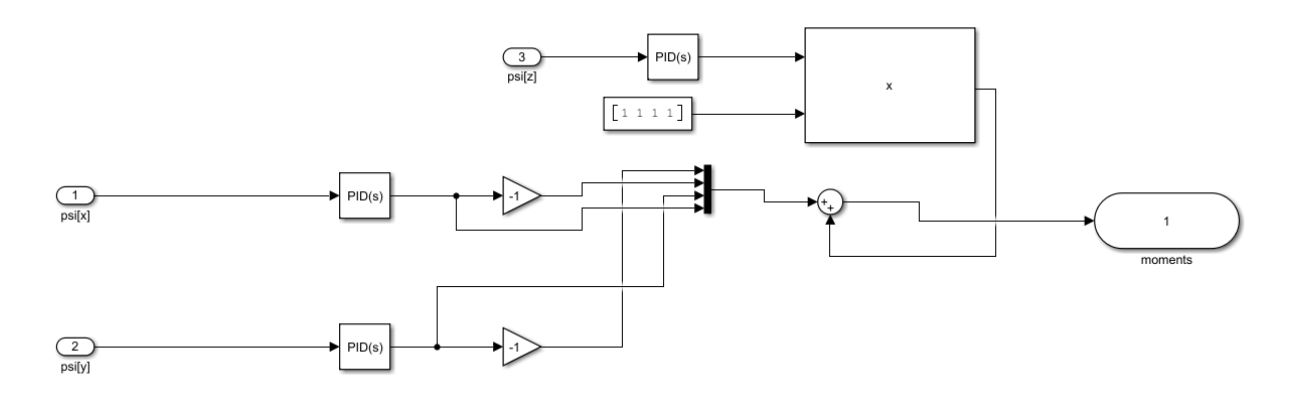

Рис. 9: Схема ПИД-регулятора для стабилизации системы в положении равновесия

<span id="page-34-2"></span>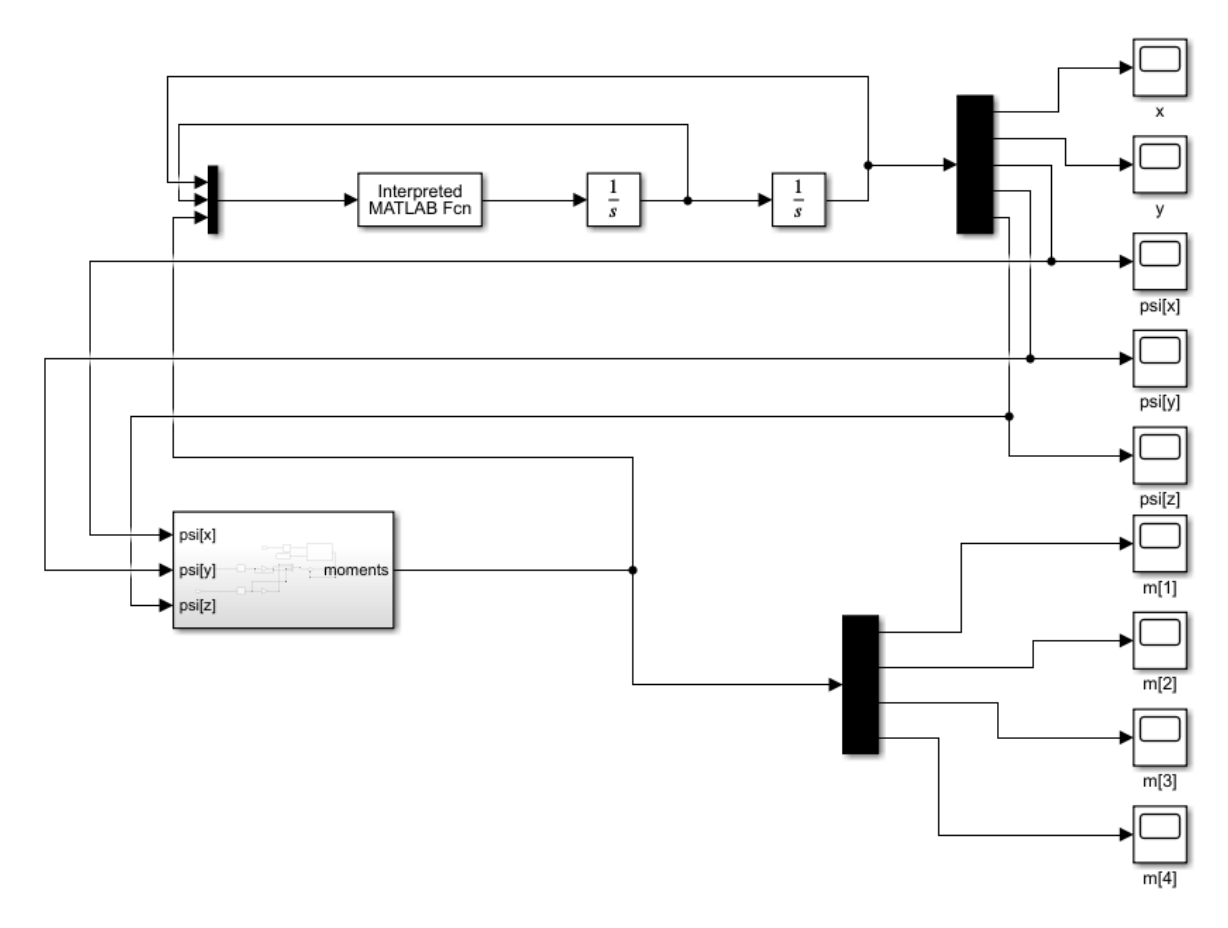

Рис. 10: Схема симуляции вместе с ПИД-регулятором

#### <span id="page-34-0"></span>2.3.2 LQR-регулятор

LQR-регулятор расшифровывается как Linear quadratic regulator, то есть линейно-квадратичный регулятор. Его применить можно только для линейных стационарных систем вида:

$$
\dot{x} = Ax + Bu,
$$

который минимизирует функционал вида:

$$
J = \int_0^\infty (x^T Q x + u^T R u) dt.
$$

В данном случае управление имеет вид:

$$
u = -R^{-1}B^T P x,
$$

где Р находится из решения уравнения Риккати:

$$
A^T P + P A - P B R^{-1} B^T P + Q = -\dot{P}.
$$

Для применения данного регулятора была линеаризована математическая модель в положении равновесия, где  $\pi = 0$ ,  $\dot{\pi} = 0$ . Так как для стабилизации важны только координаты  $\psi_x, \psi_y, \psi_z$ , то для линеаризации были рассмотрены только уравнения, связанные с данными координатами. Получаем следующие матрицы линейной системы:

$$
A = \begin{pmatrix} 0 & 0 & 0 & 1 & 0 & 0 \\ 0 & 0 & 0 & 0 & 1 & 0 \\ 0 & 0 & 0 & 0 & 0 & 1 \\ 0 & 0 & 0 & 0 & 0 & 0 \\ 0 & 0 & 0 & 0 & 0 & 0 \\ 0 & 0 & 0 & 0 & 0 & 0 \\ 0 & 0 & 0 & 0 & 0 & 0 \\ 0 & 0 & 0 & 0 & 0 & 0 \\ 0 & 0.2561 & 0 & -0.2561 \\ 0.192 & 0 & -0.192 & 0 \\ -0.2764 & -0.2764 & -0.2764 & -0.2764 \end{pmatrix},
$$

При этом в линейной системе рассмотрены следующие векторы:

$$
x = \begin{pmatrix} \psi_x \\ \psi_y \\ \psi_z \\ \psi_x \\ \psi_y \\ \psi_z \end{pmatrix},
$$

$$
u = \begin{pmatrix} m_1 \\ m_2 \\ m_3 \\ m_4 \end{pmatrix}.
$$

Для построения LQR-регулятора симуляции в программном продукте «Matlab R2021a» была использована функция  $K = lqr(A, B, Q, R)$ , которая вычисляет матрицу для управления  $u = -Kx$  согласно изложенному выше способу.

Таким образом, схема стабилизации симуляции при использовании LQR-регулятора приведена на рис. [11.](#page-37-0)

### <span id="page-36-0"></span>2.4 Результаты экспериментов

Было рассмотрено следующее начальное состояние системы

$$
\pi_0 = \begin{pmatrix} 0 \\ 0 \\ 0.25 \\ -0.25 \\ 0.25 \end{pmatrix}.
$$

Для него были применены ПИД-регулятор и LQR-регулятор для стабилизации системы в положение равновесия.

В начале был рассмотрен ПИД-регулятор. Были выбраны следующие

<span id="page-37-0"></span>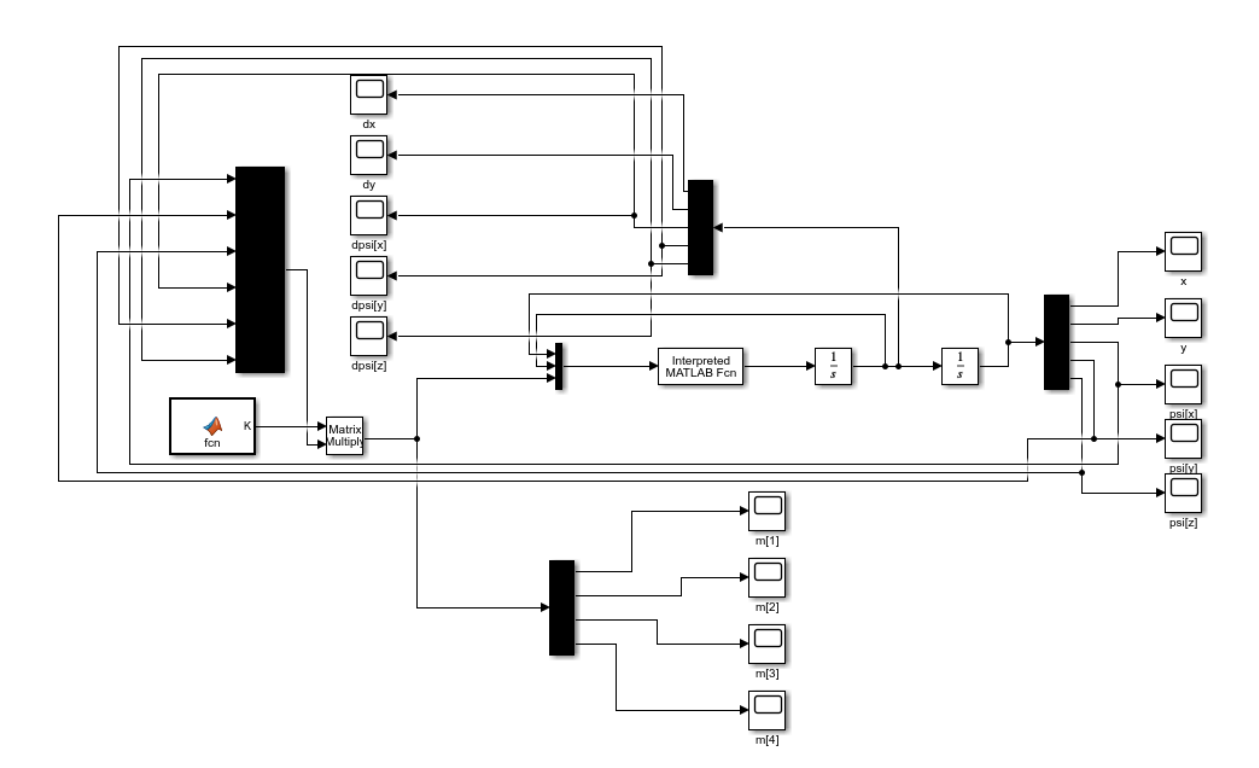

Рис. 11: Схема симуляции вместе с LQR-регулятором

значения коэффициентов:

$$
K_p = K_i = K_d = 5.
$$

При данных коэффициентах система стабилизируется за 30 секунд, при этом отсутствуют колебания во время стабилизации, которые получаются, если рассматривать коэффициенты с меньшим значением.

Псевдокоординаты при стабилизации с использованием ПИД-регулятора представлены на рис. [12.](#page-38-0)

Как видно на рисунке при стабилизации шар смещается на некоторое расстояние от начального состояния.

Далее был рассмотрен LQR-регулятор. Были приняты следующие матрицы регулятора:

$$
Q=E_6, R=E_4.
$$

<span id="page-38-0"></span>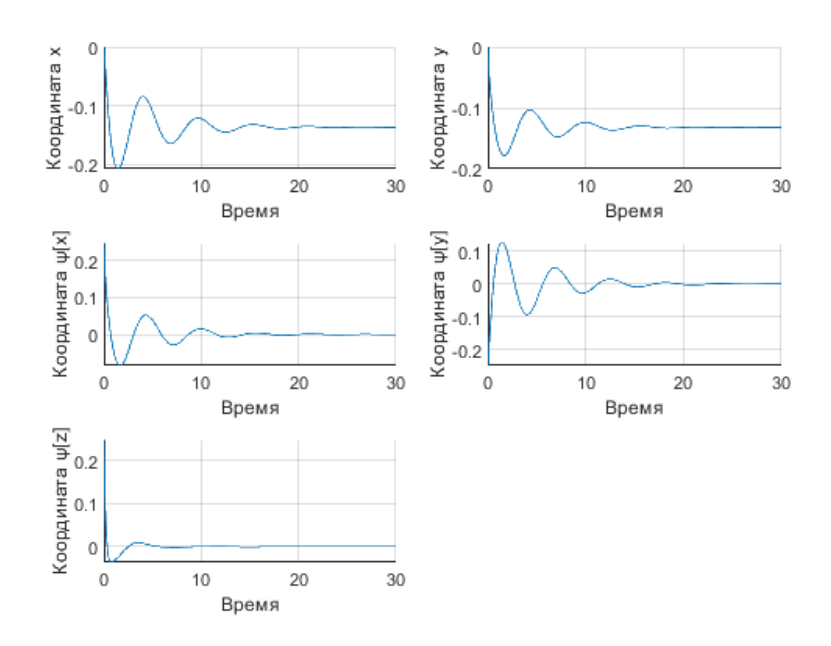

Рис. 12: Псевдокоординаты при стабилизации с использованием ПИД-регулятора

Тогда была получена следующая матрица управления:

$$
K = \begin{pmatrix} 0 & 0.7071 & -0.5 & 0 & 2.0451 & -1.0745 \ 0.7071 & 0 & -0.5 & 1.8059 & 0 & -1.0745 \ 0 & -0.7071 & -0.5 & 0 & -2.0451 & -1.0745 \ -0.7071 & 0 & -0.5 & -1.8059 & 0 & -1.0745 \end{pmatrix}
$$

В симуляции на схеме, представленной на рис. [11,](#page-37-0) была использована матрица с противоположным знаком. Псевдокоординаты при стабилизации с использованием LQR-регулятора представлены на рис. [13.](#page-39-0)

Как видно из рисунков, оба регулятора не имеют перерегулирование. При этом LQR-регулятор стабилизирует за меньшее время, чем ПИДрегулятор, и имеет меньшую колебательность возле положения равновесия. Кроме того, для LQR-регулятора не нужно подбирать коэффициенты, а достаточно знать линеаризованную модель и матрицы оптимизации  $Q, R$ , с помощью которых можно легко изменить управление для достижения требуемых параметров стабилизации. Так, например, изменим матрицу  $Q$ , чтобы система стабилизировалась быстрее, приняв  $Q = 10E_{10}$ . В этом случае псевдокоординаты при стабилизации представлены на рис. [14.](#page-39-1)

Также важным параметром стабилизации кроме времени и отклоне-

<span id="page-39-0"></span>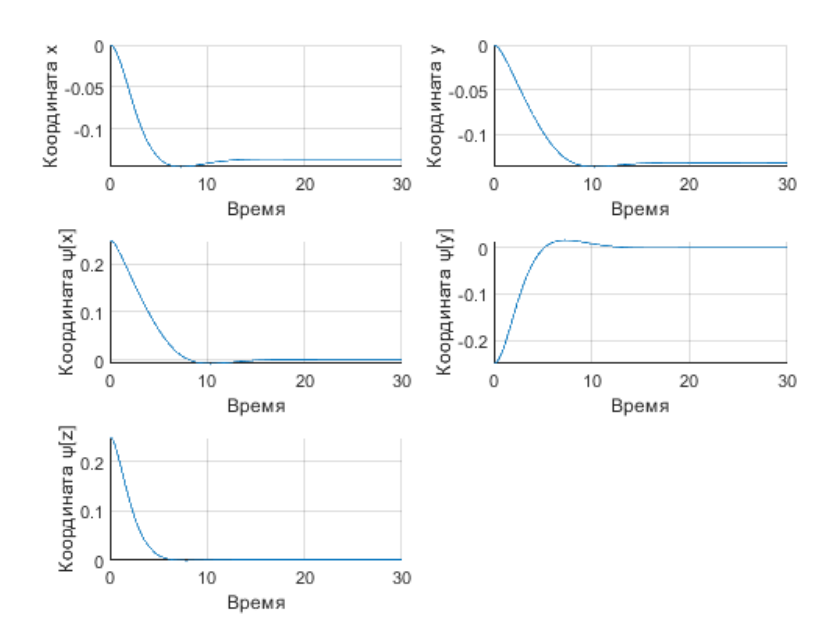

<span id="page-39-1"></span>Рис. 13: Псевдокоординаты при стабилизации с использованием LQR-регулятора

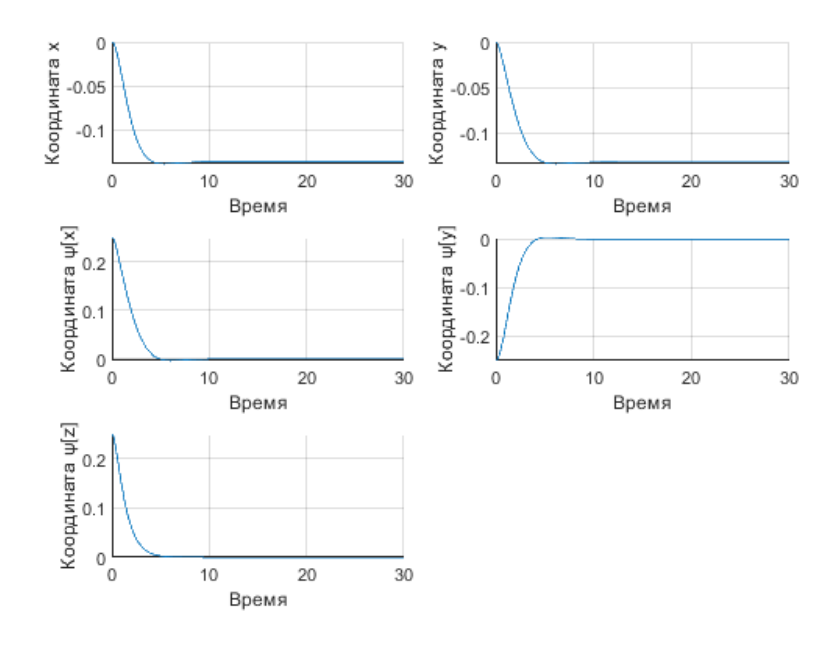

Рис. 14: Псевдокоординаты при стабилизации с использованием LQR-регулятора и матрицей  $Q = 10E_{10}$ 

ний являются моменты, подаваемые на электроприводы, так как иногда предлагаемые законы управления невозможно реализовать на практике. Моменты электроприводов для предыдущий трех эспериментов представлены на рис. [15,](#page-40-0) [16](#page-40-1) и [17.](#page-41-1)

Как видно из рисунков, ПИД-регулятор на выход дает моменты элек-

<span id="page-40-0"></span>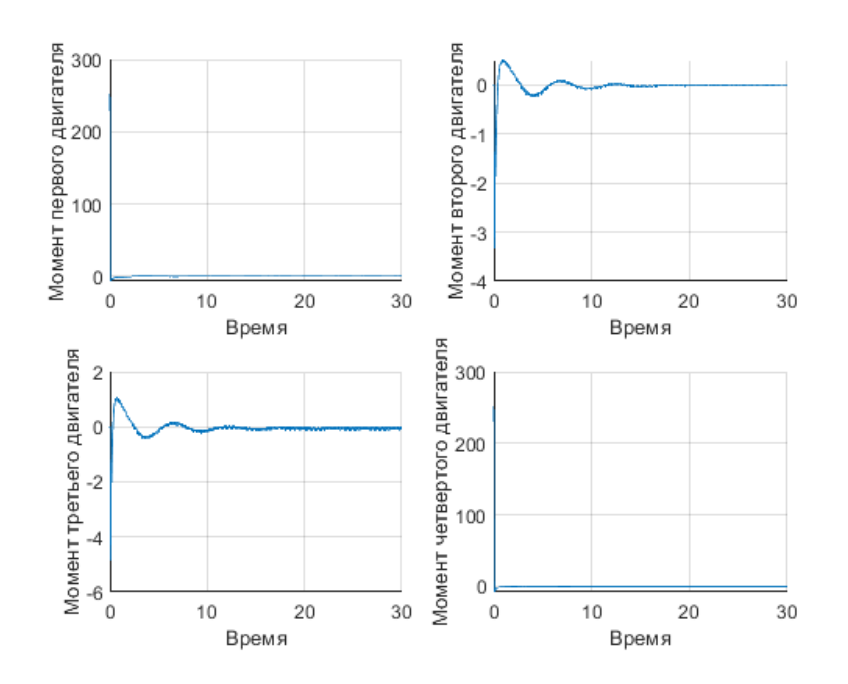

<span id="page-40-1"></span>Рис. 15: Моменты электроприводов при стабилизации с использованием ПИДрегулятора

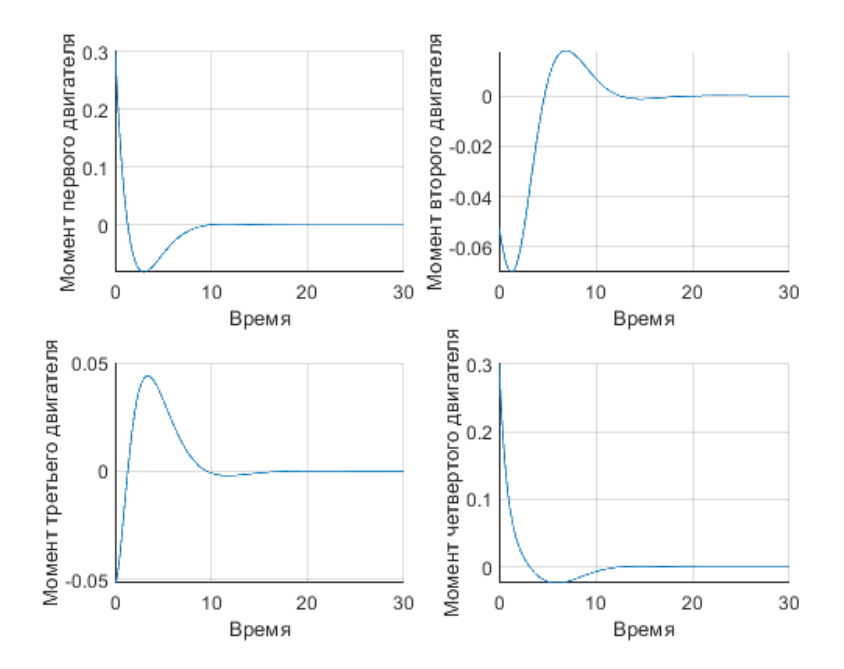

Рис. 16: Моменты электроприводов при стабилизации с использованием LQRрегулятора

троприводов, которые в большинстве случае на практике не реализуемы, а LQR-регулятор дает вполне реализуемые моменты электроприводов. Если же требуется ситуация, когда стабилизация не требует высокий требований на время и колебания, а важным являются моменты, подаваемые на

<span id="page-41-1"></span>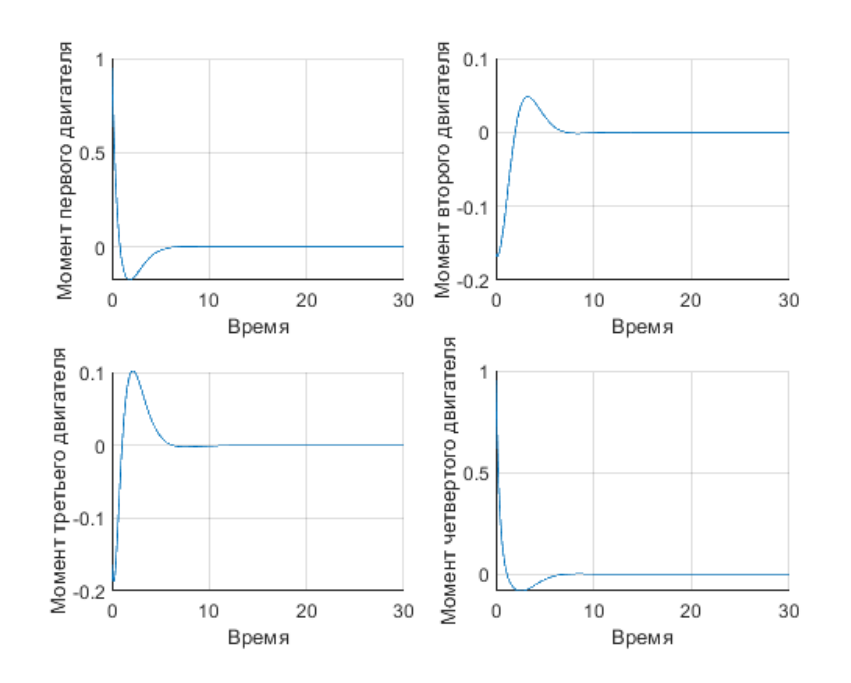

Рис. 17: Моменты электроприводов при стабилизации с использованием LQRрегулятора и матрицей  $Q = 10E_{10}$ 

электроприводы, то в данном случае требуется наложить требования на матрицу R. Так, например, для случая, когда  $Q = E_{10}$  и  $R = 5E_5$  сходимость будет происходить дольше, но моменты на электроприводы будут меньше. Псевдокоординаты и моменты на электроприводы при стабилизации в данном случае представлены на рис. [18](#page-42-1) и [19](#page-42-2) .

#### <span id="page-41-0"></span>Выводы

На основе параметров системы, используя формализм уравнений Аппеля, была получена система нелинейных дифференциальных уравнений, которая описывает поведение рассматриваемого балансирующего робота. Была построена компьютерная модель, а также выведены законы управления для стабилизации данной системы. Анализ полученных результатов экспериментов позволяет сделать вывод о том, что в данном случае использование LQR-регулятора более предпочтительно. Программа для пакета Maple для вывода уравнений связи и математической модели, а также Simulink-модель со стабилизирующими управлениями приведены в открытом GitLab-репозитории

<span id="page-42-1"></span>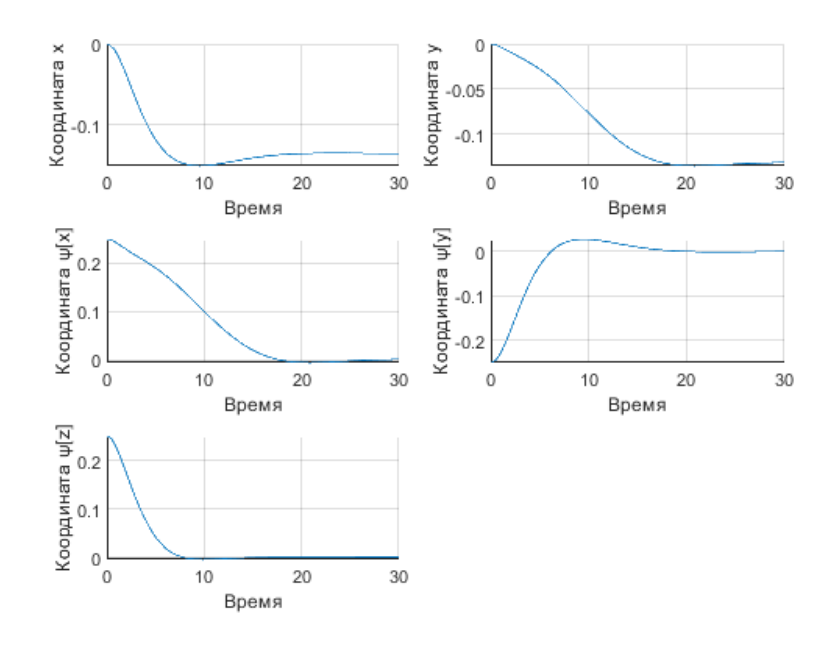

<span id="page-42-2"></span>Рис. 18: Псевдокоординаты при стабилизации с использованием LQR-регулятора с матрицами  $Q = E_1 0$  и  $R = 5E_5$ 

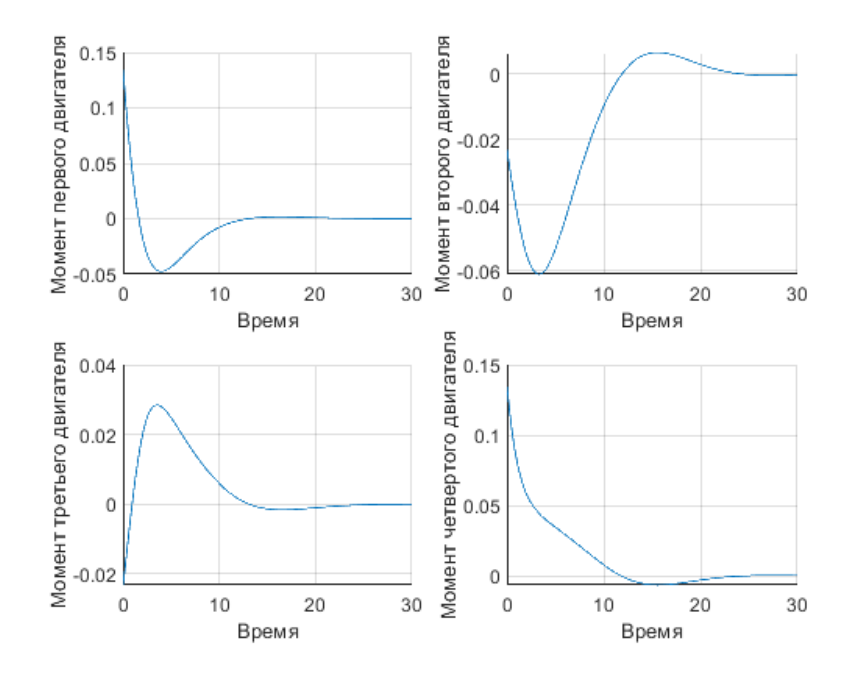

Рис. 19: Моменты при стабилизации с использованием LQR-регулятора с матрицами  $Q = E_{10}$  и  $R = 5E_5$ 

<span id="page-42-0"></span><https://gitlab.com/AlexeyRyb/balancingrobotonballwithfouromniwheel>.

#### Заключение

В результате проведенной работы получены следующие результаты:

- выведены кинематическая и динамическая модели рассмотренного балансирующего робота на сферическом колесе;
- реализована компьютерная модель для проведения численных экспериментов;
- проведена линеаризация системы в положении равновесия;
- $\bullet$  синтезированы ПИД-регулятор и LQR-регулятор, проведено сравнения динамики при стабилизации системы.

. В дальнейшем планируется изучить динамику балансирующего робота при изменении физических параметров системы, проверить более сложные законы управления, а также сделать физическую реализацию балансирующего робота на сферическом колесе на основе использованных в модели параметров.

### Список литературы

- <span id="page-43-0"></span>[1] История одного диплома или как сделать шаробота [Электронный ресурс]: [URL:https://habr.com/ru/post/306456/](URL: https://habr.com/ru/post/306456/) (дата обращения: 21.05.2021).
- <span id="page-43-1"></span>[2] Modeling and Control of a Ball-Balancing Robot [Электронный ресурс]: [URL:https://essay.utwente.nl/65559/1/vanderBlonk\\_MSc\\_](URL: https://essay.utwente.nl/65559/1/vanderBlonk_MSc_EEMCS.pdf) [EEMCS.pdf](URL: https://essay.utwente.nl/65559/1/vanderBlonk_MSc_EEMCS.pdf) (дата обращения: 21.05.2021).
- <span id="page-43-2"></span>[3] Development of a ball balancing robot with omni wheels [Электронный ресурс]: [URL:https://lup.lub.lu.se/luur/download?func=](URL: https://lup.lub.lu.se/luur/download?func=downloadFile&recordOId=2856116&fileOId=2856133) [downloadFile&recordOId=2856116&fileOId=2856133](URL: https://lup.lub.lu.se/luur/download?func=downloadFile&recordOId=2856116&fileOId=2856133) (дата обращения: 21.05.2021).
- <span id="page-43-3"></span>[4] How to Make a Ball Balancing Robot [Электронный ресурс]: [URL:https:](URL: https://www.instructables.com/How-to-make-a-Ball-Balancing-Robot/) [//www.instructables.com/How-to-make-a-Ball-Balancing-Robot/](URL: https://www.instructables.com/How-to-make-a-Ball-Balancing-Robot/) (дата обращения: 21.05.2021).
- <span id="page-44-0"></span>[5] Hardware and control design of a ball balancing robot [Электронный ресурс]: [URL:https://busoniu.net/files/papers/ddecs19.pdf](URL: https://busoniu.net/files/papers/ddecs19.pdf) (дата обращения: 21.05.2021).
- <span id="page-44-1"></span>[6] Kugle - Modelling and Control of a Ball-balancing Robot [Электронный ресурс]: [URL:https://www.researchgate.net/publication/](URL: https://www.researchgate.net/publication/333614409_Kugle_-_Modelling_and_Control_of_a_Ball-balancing_Robot#fullTextFileContent) [333614409\\_Kugle\\_-\\_Modelling\\_and\\_Control\\_of\\_a\\_Ball-balancing\\_](URL: https://www.researchgate.net/publication/333614409_Kugle_-_Modelling_and_Control_of_a_Ball-balancing_Robot#fullTextFileContent) [Robot#fullTextFileContent](URL: https://www.researchgate.net/publication/333614409_Kugle_-_Modelling_and_Control_of_a_Ball-balancing_Robot#fullTextFileContent) (дата обращения: 21.05.2021).
- <span id="page-44-2"></span>[7] The Ballbot: An Omnidirectional Balancing Mobile Robot [Электронный ресурс]: [URL:http://www.msl.ri.cmu.edu/publications/pdfs/](URL: http://www.msl.ri.cmu.edu/publications/pdfs/ballbotIJRR_final.pdf) [ballbotIJRR\\_final.pdf](URL: http://www.msl.ri.cmu.edu/publications/pdfs/ballbotIJRR_final.pdf) (дата обращения: 21.05.2021).
- <span id="page-44-3"></span>[8] Design and Simulation of a Robot Balancing on a Sphere with Reduced Height [Электронный ресурс]: [URL:https://www.researchgate.](URL: https://www.researchgate.net/publication/321232243_Design_and_Simulation_of_a_Robot_Balancing_on_a_Sphere_with_Reduced_Height) [net/publication/321232243\\_Design\\_and\\_Simulation\\_of\\_a\\_Robot\\_](URL: https://www.researchgate.net/publication/321232243_Design_and_Simulation_of_a_Robot_Balancing_on_a_Sphere_with_Reduced_Height) [Balancing\\_on\\_a\\_Sphere\\_with\\_Reduced\\_Height](URL: https://www.researchgate.net/publication/321232243_Design_and_Simulation_of_a_Robot_Balancing_on_a_Sphere_with_Reduced_Height) (дата обращения: 21.05.2021).
- <span id="page-44-4"></span>[9] Бабаджанянц Л. К., Пупышев Ю. А., Пупышева Ю. Ю. Классическая механика. Учебное пособие. Изд. 3-е, исправленное. СПб.: СПбГУ, 2013. 259 с.
- <span id="page-44-5"></span>[10] Гантмахер Ф. Р. Лекции по аналитической механике. М.: Наука, 1966. 300 c.
- <span id="page-44-6"></span>[11] Зубов В. И. Лекции по теории управления. М.: Наука, 1975. 495 с.